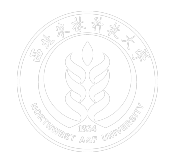

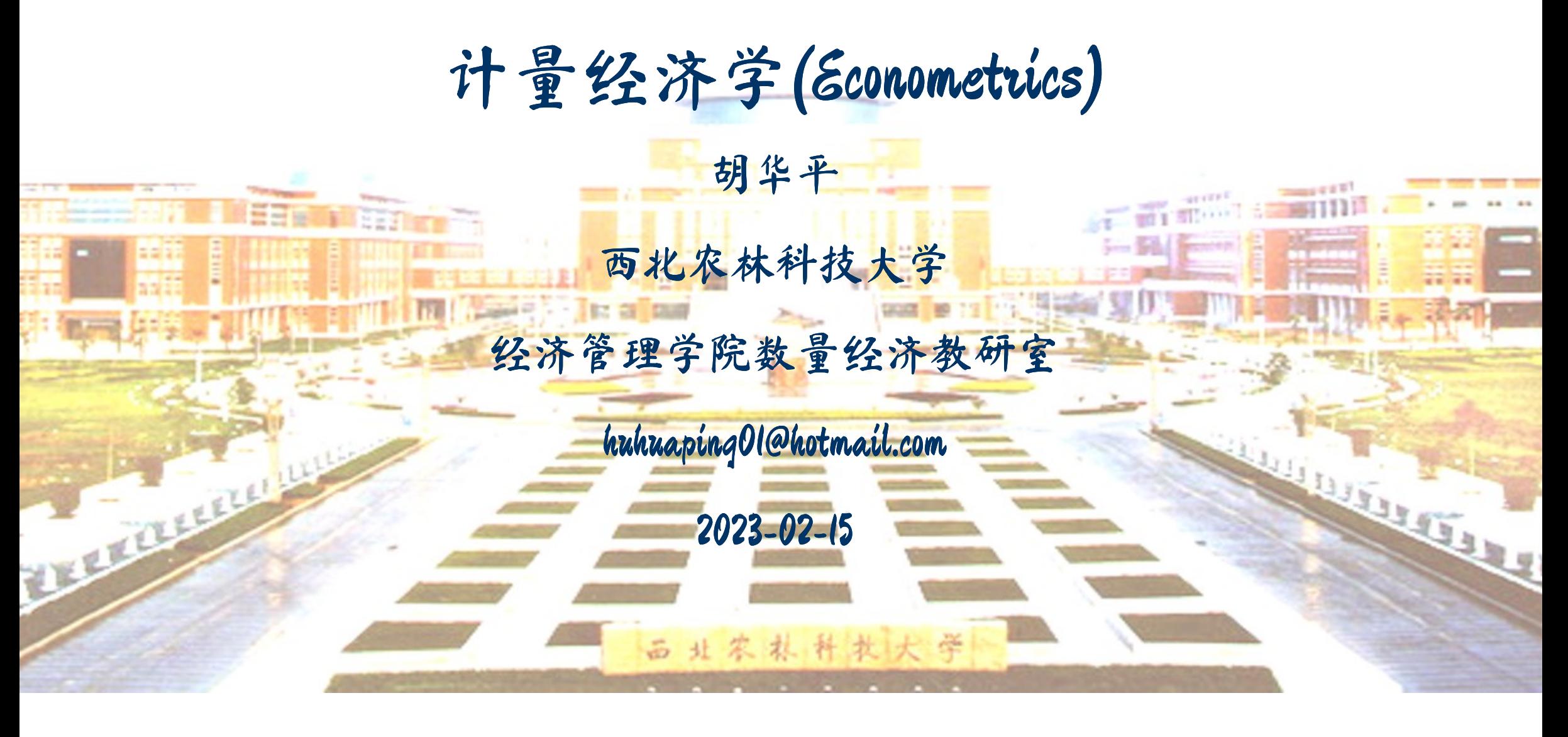

## 第4章:一元回归:假设检验

4.0 统计学的预备知识

4.1 回归系数的置信区间

4.2 假设检验

4.3 方差分析

4.4 回归分析应用:预测问题

4.5 报告回归分析结果

# 4.0 统计学的相关知识(回顾)

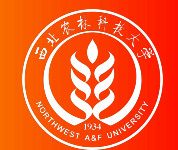

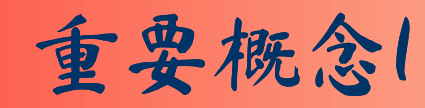

- $\bullet$  显著性水平  $\alpha$
- 置信度(或置信水平)  $1 \alpha$
- 置信区间
- 第I类错误: 弃真错误  $\alpha = P(Z > Z_0 | H_0 = True)$
- 第II类错误: 取伪错误  $\beta = P(Z \le Z_0 | H_1 = True)$

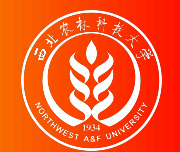

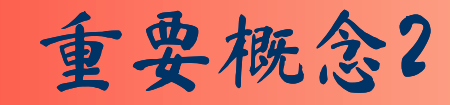

区间估计

$$
Pr(\hat{\beta}_2 - \delta \le \beta_2 \le \hat{\beta}_2 + \delta) = 1 - \alpha
$$

- 随机区间(random interval) :  $(\hat{\beta}_2 \delta, \hat{\beta}_2 + \delta)$
- 置信区间(confidence interval):  $\hat{\beta}_2 \delta \leq \beta_2 \leq \hat{\beta}_2 + \delta$
- 显著性水平(level of significance):  $\alpha$
- 置信度或置信系数(confidence coefficient):  $1 \alpha$
- 置信限(confidence limits)或临界值(critical values)
- 置信上限(lower confidence limit)
- 置信下限(uper confidence limit)

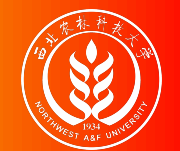

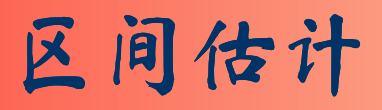

注意的几个问题(自己去巩固):

- 陈述问题:
	- 落入给定界限内的概率是 1-α。 (X)??
	- 使用我们的方法构造出来的区间包含 β的概率为 1 − α。
	- 抽样层面来理解:从重复多次抽样中来看,平均起来这些区间将有(1-α)的可能 包含着参数的真值。
- 我们构造的区间是只是随机区间!(?)
	- 对于计算出的参数估计值而言,得到的区间中要么包含参数真值要么不包含。概 率为0或1!
	- 例如: 对于95%置信区间的 0.4268 ≤ β2 ≤≤ 0.5914而言, 不能说这个区间包含真 实的 $\beta_2$ 的概率是95%。这个概率不是1就是0。

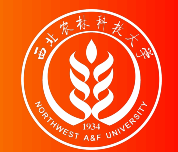

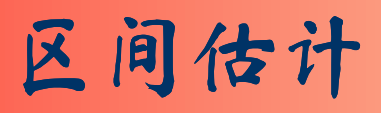

注意的几个问题(自己去巩固):

- 两个游戏:
	- 掷硬币
	- 套圈

请问: 区间估计更象哪一个?

- 置信区间的两个特点:
	- 位置的随机性
	- 长度的随机性

# 4.1 回归系数的置信区间

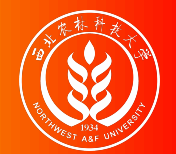

## 斜率系数的置信区间

$$
\hat{\beta}_{2} \sim N(\mu_{\hat{\beta}_{2}}, \sigma_{\hat{\beta}_{2}}^{2}) \leftarrow [\mu_{\hat{\beta}_{2}} = \beta_{2}; \quad \sigma_{\hat{\beta}_{2}}^{2} = \frac{\sigma^{2}}{\sum x_{i}^{2}}]
$$
\n
$$
Z = \frac{(\hat{\beta}_{2} - \beta_{2})}{\sqrt{\text{var}(\hat{\beta}_{2})}} = \frac{(\hat{\beta}_{2} - \beta_{2})}{\sqrt{\sigma_{\hat{\beta}_{2}}^{2}}} = \frac{\hat{\beta}_{2} - \beta_{2}}{\sigma_{\hat{\beta}_{2}}} = \frac{(\hat{\beta}_{2} - \beta_{2})}{\sqrt{\frac{\sigma^{2}}{\sum x_{i}^{2}}}} \leftarrow Z \sim N(0, 1)
$$
\n
$$
T = \frac{(\hat{\beta}_{2} - \beta_{2})}{\sqrt{S_{\hat{\beta}_{2}}^{2}}} = \frac{\hat{\beta}_{2} - \beta_{2}}{\sqrt{S_{\hat{\beta}_{2}}^{2}}} = \frac{\hat{\beta}_{2} - \beta_{2}}{S_{\hat{\beta}_{2}}} \leftarrow T \sim t(n-2)
$$
\n
$$
S_{\hat{\beta}_{2}}^{2} = \frac{\hat{\sigma}^{2}}{\sum x_{i}^{2}}; \quad \hat{\sigma}^{2} = \frac{\sum e_{i}^{2}}{n-2}
$$
\n
$$
Pr[-t_{1-\alpha/2,(n-2)} \le T \le t_{1-\alpha/2,(n-2)}] = 1 - \alpha
$$

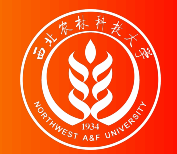

### 斜率系数的置信区间

$$
\Pr[-t_{1-\alpha/2,(n-2)} \leq \frac{\hat{\beta}_2 - \beta_2}{S_{\hat{\beta}_2}} \leq t_{1-\alpha/2,(n-2)}] = 1 - \alpha
$$

$$
\Pr[\hat{\beta}_2 - t_{1-\alpha/2,(n-2)} \cdot S_{\hat{\beta}_2} \leq \beta_2 \leq \hat{\beta}_2 + t_{1-\alpha/2,(n-2)} \cdot S_{\hat{\beta}_2}] = 1 - \alpha
$$

因此, β2的 100(1 − α)%置信上限和下限分别为:

 $\hat{\beta}_2$  ±  $t_{1-\alpha/2}\cdot S_{\hat{\beta}_2}$ 

 $\beta_2$ 的 100(1-α)%置信区间为:

 $\lbrack \hat{\beta}_2 - t_{1-\alpha/2} \cdot S_{\hat{\beta}_2}, \quad \hat{\beta}_2 + t_{1-\alpha/2} \cdot S_{\hat{\beta}_2}$ ]

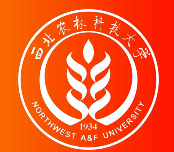

## 截距系数的置信区间

$$
\hat{\beta}_{1} \sim N(\mu_{\hat{\beta}_{1}}, \sigma_{\hat{\beta}_{1}}^{2}) \qquad \leftarrow [\mu_{\hat{\beta}_{1}} = \beta_{1}; \quad \sigma_{\hat{\beta}_{1}}^{2} = \frac{\sum X_{i}^{2}}{n} - \frac{\sigma^{2}}{\sum x_{i}^{2}} \text{ ]}
$$
\n
$$
Z = \frac{(\hat{\beta}_{1} - \beta_{1})}{\sqrt{\text{var}(\hat{\beta}_{1})}} = \frac{(\hat{\beta}_{1} - \beta_{1})}{\sqrt{\sigma_{\hat{\beta}_{1}}^{2}}} = \frac{\hat{\beta}_{1} - \beta_{1}}{\sigma_{\hat{\beta}_{1}}} = \frac{(\hat{\beta}_{1} - \beta_{1})}{\sqrt{\frac{\sum X_{i}^{2}}{n} \cdot \frac{\sigma^{2}}{\sum x_{i}^{2}}}} \qquad \leftarrow Z \sim N(0, 1)
$$
\n
$$
T = \frac{(\hat{\beta}_{1} - \beta_{1})}{\sqrt{S_{\hat{\beta}_{1}}^{2}}} = \frac{\hat{\beta}_{1} - \beta_{1}}{\sqrt{S_{\hat{\beta}_{1}}^{2}}} = \frac{\hat{\beta}_{1} - \beta_{1}}{S_{\hat{\beta}_{1}}} \qquad \leftarrow T \sim t(n - 2)
$$
\n
$$
S_{\hat{\beta}_{1}}^{2} = \frac{\sum X_{i}^{2}}{n} \cdot \frac{\hat{\sigma}^{2}}{\sum x_{i}^{2}}; \quad \hat{\sigma}^{2} = \frac{\sum e_{i}^{2}}{n - 2}
$$
\n
$$
\Pr[-t_{1-\alpha/2, (n-2)} \leq T \leq t_{1-\alpha/2, (n-2)}] = 1 - \alpha
$$

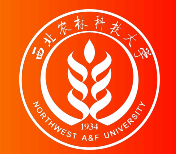

### 截距系数的置信区间

$$
\Pr[-t_{1-\alpha/2,(n-2)} \leq \frac{\hat{\beta}_1 - \beta_1}{S_{\hat{\beta}_1}} \leq t_{1-\alpha/2,(n-2)}] = 1 - \alpha
$$

$$
\Pr[\hat{\beta}_1 - t_{1-\alpha/2,(n-2)} \cdot S_{\hat{\beta}_1} \leq \beta_1 \leq \hat{\beta}_1 + t_{1-\alpha/2,(n-2)} \cdot S_{\hat{\beta}_1}] = 1 - \alpha
$$

因此, β1的 100(1 − α)%置信上限和下限分别为:

 $\hat{\boldsymbol{\beta}}_1 \pm t_{1-\alpha/2} \cdot \boldsymbol{S}_{\hat{\boldsymbol{\beta}}_1}$ 

 $\beta_1$ 的 100(1-α)%置信区间为:

 $\lbrack \hat{\beta}_1-t_{1-\alpha/2}\cdot S_{\hat{\beta}_1},\quad \hat{\beta}_1+t_{1-\alpha/2}\cdot S_{\hat{\beta}_1}$ ]

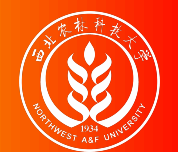

我们继续利用样本数据对教育和工资案例进行分析。

教育和工资案例的总体回归模型(PRM)如下:

 $Wage_i = \beta_1 + \beta_2Edu_i + u_i$  $Y_i = \beta_1 + \beta_2 X_i + u_i$ 

教育和工资案例的总体回归模型(SRM)如下:

 $\boldsymbol{\hat{W}} age_i = \hat{\boldsymbol{\beta}}_1 + \hat{\boldsymbol{\beta}}_2Edu_i + e_i$  ${\hat{Y}}_i = {\hat{\beta}}_1 + {\hat{\beta}}_2X_i + e_i$ 

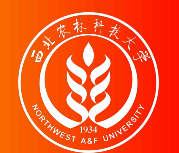

## 示例:教育程度与时均工资回归(93-ff计算表)

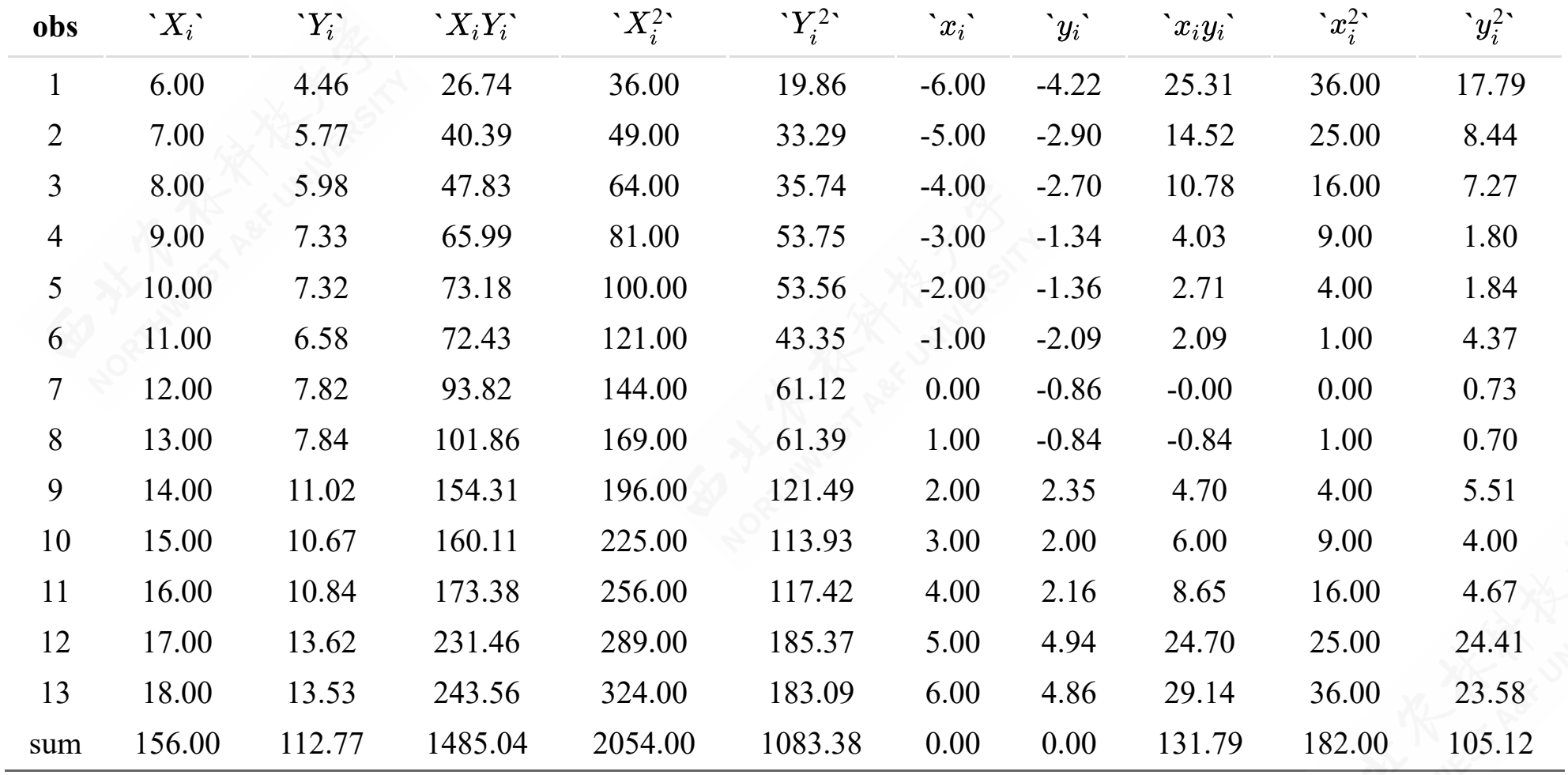

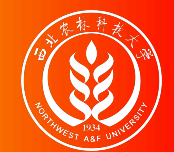

### 示例:教育程度与时均工资回归

我们之前已算出:

- 回归系数:  $\hat{\beta}_1 = -0.0145; \quad \hat{\beta}_2 = 0.7241; \quad \hat{\sigma}^2 = 0.8812$  。
- 回归误差方差:  $\hat{\sigma}^2 = 0.8812$ 。
- 回归系数的样本方差:  $S_{\hat{\phi}}^2 = \frac{\sum X_i^2}{n} \cdot \frac{\partial^2}{\sum x_i^2} = 0.7650$ ;  $S_{\hat{\phi}}^2 = \frac{\partial^2}{\sum x_i^2} = 0.0048$ ;  $\hat{\boldsymbol{\beta}}_1$  $=\frac{\sum A_i}{n} \cdot \frac{\partial^2}{\sum a_i^2} =$  $\sum X_i^2$  $\boldsymbol{n}$  $\hat{\sigma}^2$  $\sum x_i^2$ i  $S^2_{\hat{\rho}}$  $\hat{\boldsymbol{\beta}}_2$  $=\frac{\partial^2}{\partial^2}$  =  $\sum x_i^2$ i
- 回归系数的样本标准差:  $S_{\hat{\beta}_1} = 0.8746$ ;  $S_{\hat{\beta}_2} = 0.0696$ 。

给定 α = 0.05,  $(1 - \alpha)100\% = 95\%$ , 我们可以查t分布表得到理论参照值:  $t_{1-\alpha/2}(n-2) = t_{0.05/2}(11) = 2.2010$ 

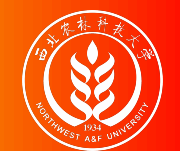

示例:教育程度与时均工资回归

下面我们进一步计算回归系数的置信区间:

那么,截距参数 β1的95%置信区间为:

 $\hat{\beta}_1 - t_{1-\alpha/2} \cdot S_{\hat{\beta}_1} \quad \leq \beta_1 \leq \quad \hat{\beta}_1 + t_{1-\alpha/2} \cdot S_{\hat{\beta}_1}$  $-0.0145 - 2.201 * 0.8746 \leq \beta_1 \leq -0.0145 + 2.201 * 0.8746$  $-1.9395 \leq \beta_1 \leq 1.9106$ 

那么,斜率参数 β2的95%置信区间为:

$$
\hat{\beta}_2 - t_{1-\alpha/2} \cdot S_{\hat{\beta}_2} \leq \beta_2 \leq \hat{\beta}_2 + t_{1-\alpha/2} \cdot S_{\hat{\beta}_2}
$$
\n
$$
0.7241 - 2.201 * 0.0696 \leq \beta_2 \leq 0.7241 + 2.201 * 0.0696
$$
\n
$$
0.5709 \leq \beta_2 \leq 0.8772
$$

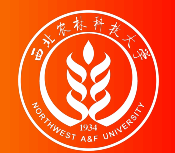

## 随机干扰项的方差的置信区间

$$
\chi^{2^*} = (n-2)\frac{\partial^2}{\partial z^2} \qquad \leftarrow \qquad \chi^{2^*} \sim \chi^2(n-2)
$$
  
Pr( $\chi^2_{\alpha/2} \le \chi^{2^*} \le \chi^2_{1-\alpha/2}$ ) = 1 -  $\alpha$   
Pr( $\chi^2_{\alpha/2} \le (n-2)\frac{\partial^2}{\partial z^2} \le \chi^2_{1-\alpha/2}$ ) = 1 -  $\alpha$   
Pr[( $n-2$ ) $\frac{\partial^2}{\partial z^2} \le \sigma^2 \le (n-2)\frac{\partial^2}{\partial z^2}$ ] = 1 -  $\alpha$ 

因此,  $\sigma^2$ 的 100(1-α)%为:

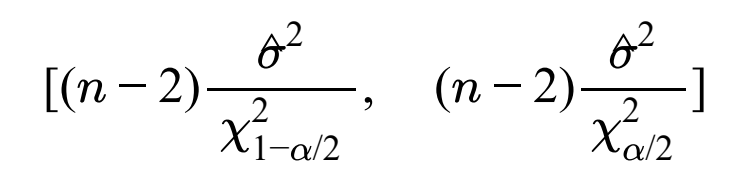

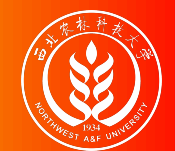

- 给定  $\alpha = 0.05$ ,  $(1 \alpha)100\% = 95\%$
- 查卡方分布表可知:
	- $\chi^2_{\alpha/2}(n-2) = \chi^2_{0.05/2}(11) = \chi^2_{0.025}(11) = 3.8157$  $\frac{2}{\alpha/2}(n-2) = \chi^2_{0.}$  $\chi^2_{0.05/2}(11) = \chi^2_{0.05}$  $_{0.025}^{2}(11)=$  $\chi^2_{1-\alpha/2}(n-2) = \chi^2_{1-0.05/2}(11) = \chi^2_{0.975}(11) = 21.9200$  $\frac{2}{1-\alpha/2}(n-2) = \chi^2_{1-\alpha/2}$  $^{2}_{1-0.05/2}(11) = \chi^{2}_{0.05}$  $_{0.975}^{2}(11) =$

们之前已算出回归误差方差 $\hat{\sigma}^2 = \frac{\sum e_i^2}{n-2} = 0.8812$ 。因此可以算出 $\sigma^2$ 的95%置信区 间为: i  $\frac{\sum e_i^2}{n-2} = 0.8812$ 。因此可以算出  $\sigma^2$ 

$$
(n-2)\frac{\hat{\sigma}^2}{\chi_{\alpha}^2} \leq \sigma^2 \leq (n-2)\frac{\hat{\sigma}^2}{\chi_{1-\alpha/2}^2}
$$
  

$$
11 \times \frac{0.8812}{21.92} \leq \sigma^2 \leq 11 \times \frac{0.8812}{3.8157}
$$
  

$$
0.4422 \leq \sigma^2 \leq 2.5403
$$

# 4.2 假设检验

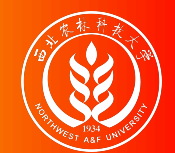

### 假设检验的基本原理和思路

假设检验(Hypothesis Testing):某一给定的观测或发现与某声称的假设是否相 符?进行统计假设检验,就是要制定一套步骤和规则,以使决定接受或拒绝一个 虚拟假设(原假设)。

虚拟假设(null hypothesis) ——  $H_0$ 

- 指定或声称的假设,如  $H_0: \beta_2 = 0$
- 它是一个等待被挑战的**"**靶子**"**!**"**稻 草人**"**!

备择假设(alternative hypothesis) ——  $H_1$ 

- 简单的(simple)备择假设,如  $H_1$  :  $\beta_2$  = 1.5
- 复合的(composite)备择假设,如  $H_1$  :  $\beta_2 \neq 1.5$

假设检验的具体方法:

- 置信区间检验 (confidence interval)
- 显著性检验 (test of significance)

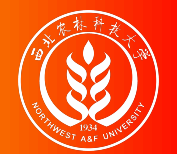

置信区间检验法——双侧检验

双侧或双尾检验(Two-sided or Two-Tail Test)

 $H_0$  :  $\beta_2 = 0$ ;  $H_1$  :  $\beta_2 \neq 0$ 

- 假设检验目的:估计的是否与上述相容?
- 决策规则:
	- 构造一个 β2的 100(1-α)%置信区间。
	- 如果  $\beta_2$ 在  $H_0$ 假设下落入此区间, 就不拒绝  $H_0$ 。
	- 如果它落在此区间之外, 就要拒绝  $H_0$ 。

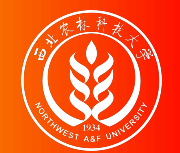

对于斜率参数 β2的置信区间检验法。

步骤**1**:给出模型,并提出假设:

 $Y_i = \beta_1 + \beta_2 X_i + u_i$  $H_0$ :  $\beta_2 = 0.5$ ;  $H_1$ :  $\beta_2 \neq 0.5$ 

• 步骤2: 给定  $\alpha = 0.05$ ,  $(1 - \alpha)100\% = 95\%$ 

● 步骤3: 根据前述计算结果, 计算斜率参数 β2的95%置信区间为:

 $\begin{array}{ccc} \hat{\beta}_2 - t_{\alpha/2} \cdot S_{\hat{\beta}_2} & \leq \beta_2 \leq & \hat{\beta}_2 + t_{\alpha/2} \cdot S_{\hat{\beta}_2} \end{array}$  $0.5709 \leq \beta_2 \leq 0.8772$ 

- $\bullet$  步骤4: 那么我们可以对斜率参数 β2做出如下检验判断:
	- 拒绝原假设  $H_0$ , 接受  $H_1$ 。认为, 长期来看很多个区间 [0.5709,0.8772] 有95%的可能性不包含0.5 ( $\beta_2 \neq 0.5$ )。

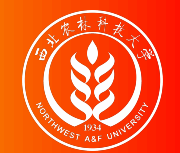

对于截距参数 β1的置信区间检验法。

步骤**1**:给出模型,并提出假设:

 $Y_i = \beta_1 + \beta_2 X_i + u_i$  $H_0 : \beta_1 = 0; \quad H_1 : \beta_1 \neq 0$ 

• 步骤2: 给定  $\alpha = 0.05$ ,  $(1 - \alpha)100\% = 95\%$ 

● 步骤3: 根据前述计算结果, 计算截距参数 β1的95%置信区间为:

 $\begin{array}{ccccc} \hat{\beta}_1-t_{\alpha/2}& S_{\hat{\beta}_1} & \leq& \hat{\beta}_1 \leq & \hat{\beta}_1+t_{\alpha/2} \cdot S_{\hat{\beta}_1} \end{array}$  $-1.9395 \leq \beta_1$  ≤ 1.9106

- 步骤**4**:那么我们可以对截距参数 β1做出如下检验判断:
	- 不能拒绝原假设  $H_0$ , 暂时接受  $H_0$ 。认为, 长期来看很多个区间 [-1.9395,1.9106] 有95%的可能性包含0 ( $\beta_1 = 0$ )。

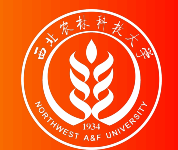

### 显著性检验法

显著性检验方法(test-of-significance approach): 是一种用样本结果来证实 \$H\_0\$真伪的检验程序。

### 关键思路:

- 找到一个适合的检验统计量(test statistic)。例如t统计量  $\chi^2$ 统计量、F统计量等。
- 知道该统计量在 H0下的抽样分布(pdf)。往往与待检验参数有关系。
- 计算样本统计量的值。也即能用样本数据快速计算出来,例如t\* =  $\frac{\rho_2}{\beta_2}$ 。 =  $\hat{\beta}_2^{}$  $S_{\hat\beta_2}^{}$
- 查表找出给定显著性水平 α下的理论统计量的临界值。例如  $t_{1-\alpha/2}(n-2) = t_{0.975}(11) =$ 2.2010
- 比较样本统计量值和该临界值的大小。例如,比较 $t_{\beta_2}^*$ 与 $t_{0.975}(11)$
- 做出拒绝还是接受 H0的判断。

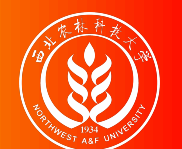

### 回归系数的显著性检验:截距参数的t检验

对于截距参数 β1的显著性检验(t检验)。

步骤**1**:给出模型,并提出假设:

 $Y_i = \beta_1 + \beta_2 X_i + u_i$  $H_0 : \beta_1 = 0; \quad H_1 : \beta_1 \neq 0$ 

步骤**2**:构造合适的检验统计量

$$
T = \frac{\hat{\beta}_1 - \beta_1}{S_{\hat{\beta}_1}} \qquad \leftarrow T \sim t(n-2)
$$

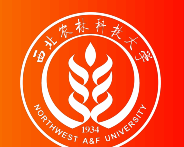

### 回归系数的显著性检验:截距参数的t检验

步骤**3**:基于原假设 H0计算出样本统计量。

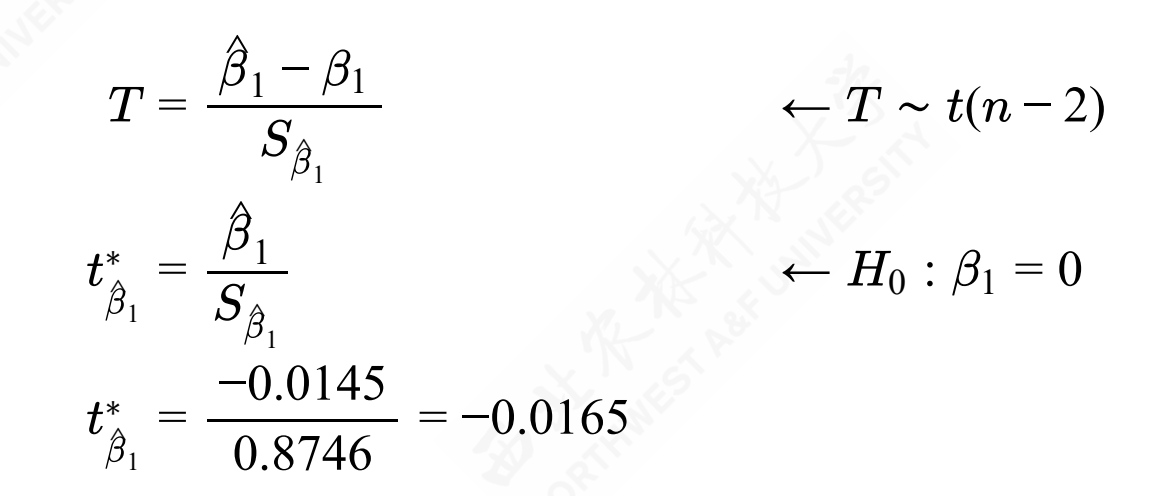

步骤**4**:给定显著性水平 α = 0.05下,查出统计量的理论分布值。

 $t_{1-\alpha/2}(n-2) = t_{1-0.05/2}(13-2) = t_{0.975}(11) = 2.2010$ 

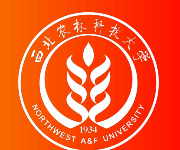

### 回归系数的显著性检验:截距参数的t检验

- 步骤**5**:得到显著性检验的判断结论。
	- 若 $|t^*_{\scriptscriptstyle\mathcal{B}}|>t_{1-\alpha/2}(n-2),$ 则 $\beta_1$ 的t检验结果显著。换言之,在显著性水平。 下, 应显著地拒绝原假设  $H_0$ , 接受备择假设  $H_1$ , 认为截距参数  $\beta_1 \neq 0$ 。 \*|>t<sub>1-α/2</sub>(n-2),则β1的t检验结果**显著**。换言之,在显著性水平α=0.05
	- 若 $|t^*_\alpha| < t_{1-\alpha/2}(n-2)$ , 则  $\beta_1$ 的检验结果不显著。换言之, 在显著性水平  $\alpha$ =0.05下,不能显著地拒绝原假设  $H_0$ ,只能暂时接受原假设  $H_0$ ,认为截距参 数  $\beta_1 = 0$ 。  $\hat{\boldsymbol{\beta}}_1$ |  $\lt t_{1-\alpha/2}(n-2)$ , 则  $\beta_1$

本例中,  $|t^*_\theta| = 0.0165$ 小于  $t_{0.975}(11) = 2.2010$ 。因此, 认为  $\beta_1$ 的t检验结果不显 著。  $\hat{\boldsymbol{\beta}}_1$  $| = 0.0165$  小于  $t_{0.975}(11) = 2.2010$ 。因此, 认为  $\beta_1$ 

换言之, 在显著性水平  $\alpha = 0.05$ 下, 不能显著地拒绝原假设  $H_0$ , 只能暂时接受 原假设  $H_0$ , 认为截距参数  $\beta_1 = 0$ 。

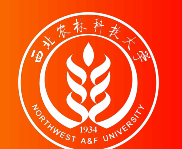

### 回归系数的显著性检验:斜率参数的t检验

对于斜率参数 β2的显著性检验(t检验)。

步骤**1**:给出模型,并提出假设:

 $Y_i = \beta_1 + \beta_2 X_i + u_i$  $H_0 : \beta_2 = 0;$   $H_1 : \beta_2 \neq 0$ 

步骤**2**:构造合适的检验统计量

$$
T = \frac{\hat{\beta}_2 - \beta_2}{S_{\beta_2}} \qquad \leftarrow T \sim t(n-2)
$$

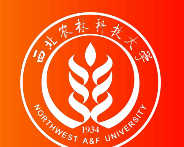

### 回归系数的显著性检验:斜率参数的t检验

步骤**3**:基于原假设 H0计算出样本统计量。

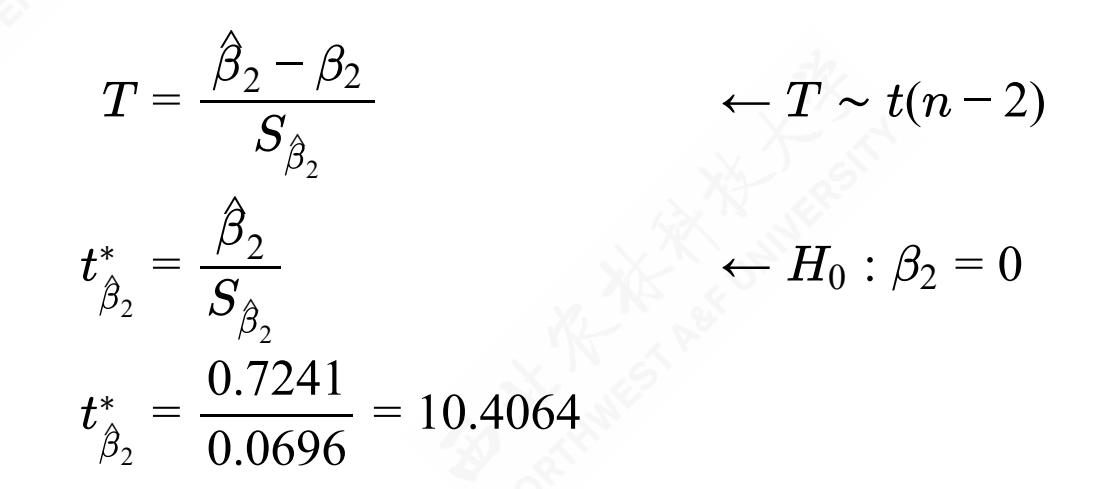

步骤**4**:给定显著性水平 α = 0.05下,查出统计量的理论分布值。

 $t_{1-\alpha/2}(n-2) = t_{1-0.05/2}(13-2) = t_{0.975}(11) = 2.2010$ 

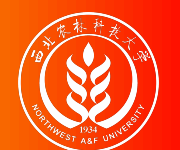

### 回归系数的显著性检验:斜率参数的t检验

- 步骤**5**:得到显著性检验的判断结论。
	- 若 $|t^*_\alpha| > t_{1-\alpha/2}(n-2)$ ,则 $\beta_2$ 的检验结果显著。换言之,在显著性水平。 下, 应显著地拒绝原假设  $H_0$ , 接受备择假设  $H_1$ , 认为斜率参数 β2≠0。 \*|>t<sub>1-α/2</sub>(n-2),则β2的t检验结果**显著**。换言之,在显著性水平α=0.05
	- 若 $|t^*_\alpha| < t_{1-\alpha/2}(n-2)$ , 则  $\beta_2$ 的检验结果不显著。换言之, 在显著性水平  $\alpha$ =0.05下,不能显著地拒绝原假设  $H_0$ ,只能暂时接受原假设  $H_0$ ,认为斜率参 数  $\beta_2 = 0$ 。  $\hat{\boldsymbol{\beta}}_2$ |  $\lt t_{1-\alpha/2}(n-2)$ , 则  $\beta_2$

本例中,  $|t^*_{\beta}| = 10.4064$  大于  $t_{0.975}(11) = 2.2010$ 。因此, 认为  $\beta_2$ 的t检验结果显 著。  $\hat{\beta}_2^{\phantom{\dag}}$  $|= 10.4064$  大于  $t_{0.975}(11) = 2.2010$ 。因此, 认为  $\beta_2$ 

换言之, 在显著性水平  $\alpha = 0.05$ 下, 应显著地拒绝原假设  $H_0$ , 接受备择假设  $H_1$ , 认为斜率参数  $\beta_2 \neq 0$ 。

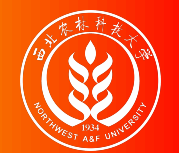

关于显著性水平 α和显著性概率值p。

选择显著性水平 α:

- 犯错误类型:
	- 第I类错误: 弃真错误  $\alpha = P(Z > Z_0 | H_0 = True)$
	- 第II类错误: 取伪错误  $\beta = P(Z \le Z_0|H_1 = True)$
	- [给定样本容量时]如果我们要减少犯第I 类错误, 第II类错误就要增加;反之亦 然。
- 为什么 α通常固定在0.01、0.05、0.1水平上?
	- 约定而已,并非神圣不可改变!
	- 如何改变??

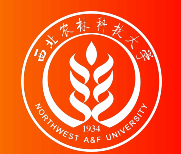

关于显著性水平 α和显著性概率值p

精确的显著性水平:p值

- 对给定的样本算出一个检验统计量(如t统计量),查到与之对应的概率:p值(p value)或 概率值(probability value)
- 不约定 α, 而是直接求出犯错误概率p值, 由读者自己去评判犯错误的可能性和代 价!!因人而异!!

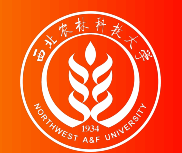

### 关于统计显著性与实际显著性。

- 不能一味追求统计显著性,有时候还需要考虑"实际显著性"的现实意义。
- 举例说明:
	- · 边际消费倾向(MPC)是指GDP每增加1美元带来消费的增加数;宏观理论表明收 入乘数为:1/(1-MPC)。
	- 若MPC的95%置信区间为(0.7129,0.7306), 当样本表明MPC的估计值为  $\hat{M}PC = 0.74$  (此时, 即乘数为3.84), 你怎样抉择!!!

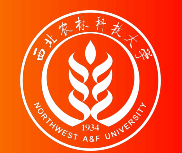

关于置信区间方法和显著性检验方法的选择。

- 一般来说,置信区间方法优于显著性检验方法!
- 例如: 假设MPC  $H_0: \beta_2 = 0$ 显然荒谬的!

# 4.3方差分析(ANOVA)和3检验

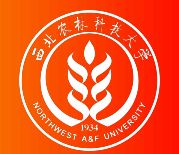

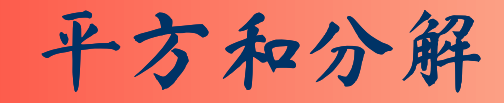

$$
(Y_i - \overline{Y}) = (\hat{Y}_i - \overline{Y}) + (Y_i - \hat{Y}_i)
$$
  
\n
$$
y_i = \hat{y}_i + e_i
$$
  
\n
$$
\sum y_i^2 = \sum \hat{y}_i^2 + \sum e_i^2
$$
  
\nTSS = ESS + RSS

其中: TSS表示总离差平方和; ESS表示回归平方和; RSS表示残差平方和
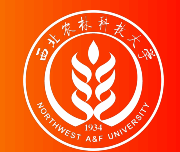

双变量方差分析表

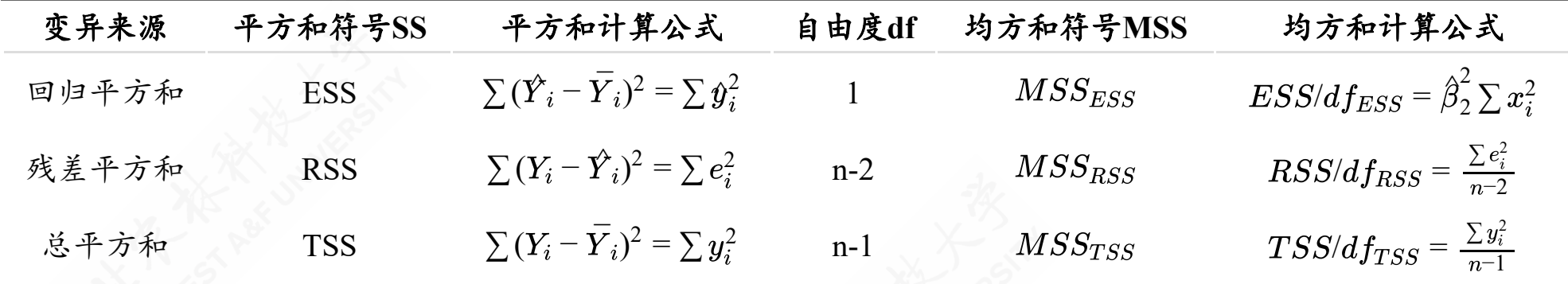

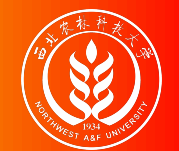

- 步骤**1**:给出模型,并提出假设:
- 一元回归模型下:

 $Y_i = \beta_1 + \beta_2 X_i + u_i$  $H_0$  :  $\beta_2 = 0$ ;  $H_1$  :  $\beta_2 \neq 0$ 

多元回归模型下:

 $Y_i = \beta_1 + \beta_2 X_{2i} + \beta_3 X_{3i} + \cdots + \beta_k X_{ki} + u_i$  $H_0: \beta_2 = \beta_3 = \cdots = \beta_k = 0;$   $H_1: \text{not all}$   $\beta_i = 0, \quad j \in 2, 3, \cdots, k$ 

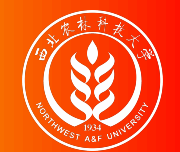

步骤**2**:构造合适的检验统计量

$$
\chi_1^2 = \left(\frac{\hat{\beta}_2 - \beta_2}{\sigma_{\hat{\beta}_2}}\right)^2 = \left(\frac{\hat{\beta}_2 - \beta_2}{\sqrt{\sigma^2/\sum x_i^2}}\right)^2 = \frac{\left(\hat{\beta}_2 - \beta_2\right)^2 \sum x_i^2}{\sigma^2} \leftarrow \chi_1^2 \sim \chi^2(1)
$$

$$
\chi_2^2 = (n-2)\frac{\sigma^2}{\sigma^2} = \frac{\sum e_i^2}{\sigma^2} \left( \frac{2}{\sigma^2} + \chi_2^2 \right) \left( \frac{2}{\sigma^2} - \frac{2}{\sigma^2} \right)
$$
  

$$
F = \frac{\chi_1^2/1}{\chi_2^2/2 - 2} = \left( \frac{2}{\sigma^2} - \frac{2}{\sigma^2} \right) \left( \frac{\chi_2^2}{\chi_1^2} - \frac{2}{\chi^2} \right) \left( \frac{\chi_2^2}{\chi_1^2} - \frac{2}{\chi^2} \right)
$$

 $F \sim F(1, n-2)$ 

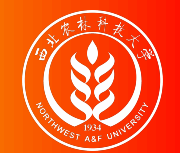

步骤**3**:基于原假设 H0计算出样本统计量。

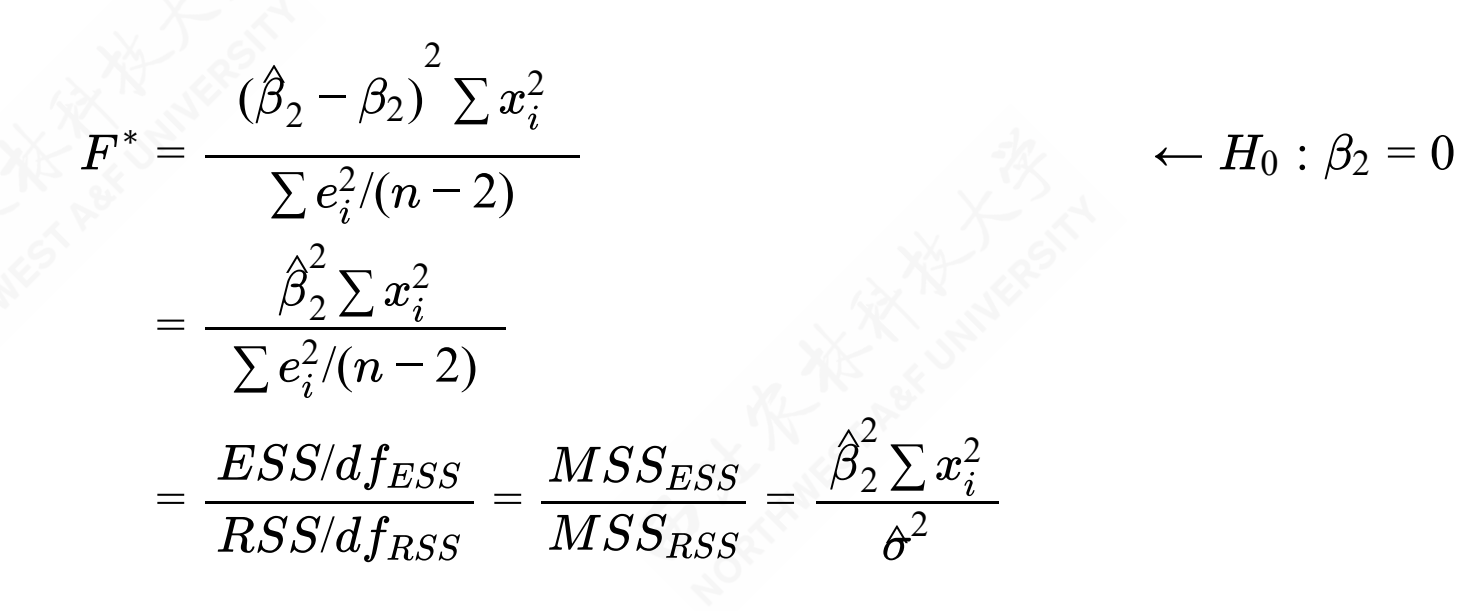

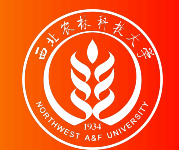

- 步骤4: 给定显著性水平 α = 0.05下, 查出统计量的理论分布值。 F1−α(1, n 2)
- 步骤**5**:得到显著性检验的判断结论。
	- 若 $F^*$  >  $F_{1-\alpha}(1,n-2)$ ,则模型整体显著性的F检验结果显著。换言之,在显著性 水平  $\alpha$  = 0.05下, 应显著地拒绝原假设  $H_0$ , 接受备择假设  $H_1$ , 认为斜率参数  $\beta_2 \neq 0$  .
	- 若 $F^* < F_{1-\alpha}(1,n-2)$ ,则模型整体显著性的F检验结果不显著。换言之,在显著 性水平 α=0.05下, 不能显著地拒绝原假设  $H_0$ , 只能暂时接受原假设  $H_0$ , 认为 斜率参数  $\beta_2 = 0$ 。

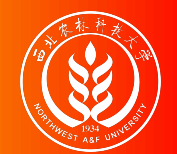

## **9检验检验的异同及联系**

F检验与t检验的联系:

- 在一元回归模型中,t检验与F检验的结论总是一致的。
- 对于检验斜率参数 β2的显著性,两者可相互替代!在一元回归分析中,若假设  $H_0: \beta_2 = 0, \;\; \mathbb{N} \; F^* \simeq (t^*)^2$

F检验与t检验的不同:

- 检验目的不同。F检验是检验模型的整体显著性;t检验是检验各个回归参数的显著 性。
- 假设的提出不同:
	- F检验:斜率系数联合假设  $H_0: \beta_2 = 0; \quad H_1: \beta_2 \neq 0$
	- t检验: 回归系数分别假设  $H_0: \beta_i = 0$ ;  $H_1: \beta_i \neq 0$ ; i ∈ 1,2
- 检验原理的不同:F检验需要构造F统计量;t检验需要构造t统计量

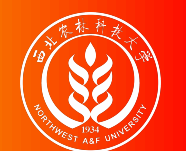

## 方差分析(ANOVA)和3检验的案例应用

下面对教育程度与时均工资案例进行分析讨论。

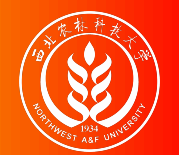

计算方差分析(ANOVA)表

教育程度与时均工资案例的ANOVA分析表

| 变异来源     | 平方和SS   | 自由度df | 均方和MSS |
|----------|---------|-------|--------|
| 回归平方和ESS | 95.425  |       | 95.425 |
| 残差平方和RSS | 9.693   |       | 0.881  |
| 总平方和TSS  | 105.118 |       | 7.086  |

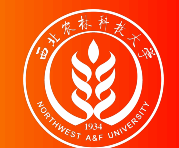

## 模型整体显著性检验

- 步骤1: 给出模型  $Y_i = \beta_1 + \beta_2 X_i + u_i$ , 提出假设:  $H_0: \beta_2 = 0$ ;  $H_1: \beta_2 \neq 0$
- 步骤**2**:构造合适检验的分布:

$$
F = \frac{(\hat{\beta}_2 - \beta_2)^2 \sum x_i^2}{\sum e_i^2/(n-2)} \leftarrow F \sim F(1, n-2)
$$

步骤**3**:基于原假设 H<sup>0</sup> : β<sup>2</sup> = 0,可以计算出样本统计量。

$$
F^* = \frac{\hat{\beta}_2^2 \sum x_i^2}{\sum e_i^2/(n-2)} = \frac{ESS/df_{ESS}}{RSS/df_{RSS}} = \frac{MSS_{ESS}}{MSS_{RSS}} = \frac{95.4253}{0.8812} = 108.2924
$$

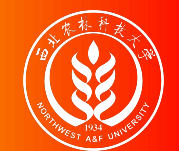

#### 模型整体显著性检验

- 步骤4: 给定 α = 0.05下, 查出F理论值  $F_{1-\alpha}(1, n-2) = F_{0.95}(1, 11) = 4.8443$
- 步骤5: 得到显著性检验的判断结论。因为  $F^* = 108.2924$  大于  $F_{0.95}(1, 11) = 4.8443$ , 所以模型整体显著性的F检验结果显著。换言之,在显著性水平 α=0.05下, 应显著 地拒绝原假设  $H_0$ , 接受备择假设  $H_1$ , 认为斜率参数 β2 ≠ 0。

# 4.4 回归预测

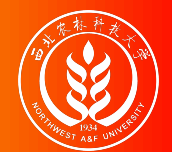

## 预测未来事件的一些惯常说法

- 算命术士:
	- "客官印堂发黑,明日必有凶象!"
- 天气预报播报词:
	- 预测西安明天是小雨,概率为95%。
	- 预测西安明天是小雨转阴,概率为95%。
	- 预测西安明天是天晴或阴天或雨天,概率为100%!
- 简要解析:
	- 人们在预测什么事件?
	- 预测多少个事件?它们发生的关系?
	- 预测如何令人信服?

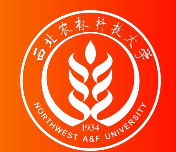

## 两类预测

一元回归模型下:

 $Y_i = \beta_1 + \beta_2 X_i + u_i$ 

预测什么?

#### 均值预测(mean prediction):

• 给定  $X_0$ , 预测Y的条件均值  $E(Y|X = X_0)$ 

#### 个值预测(individual prediction):

• 给定  $X_0$ , 预测对应于  $X0$ 的Y的个别值  $(Y_0|X_0)$ 

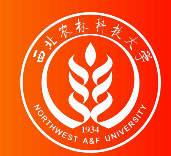

#### 两类预测——图示(样本内)

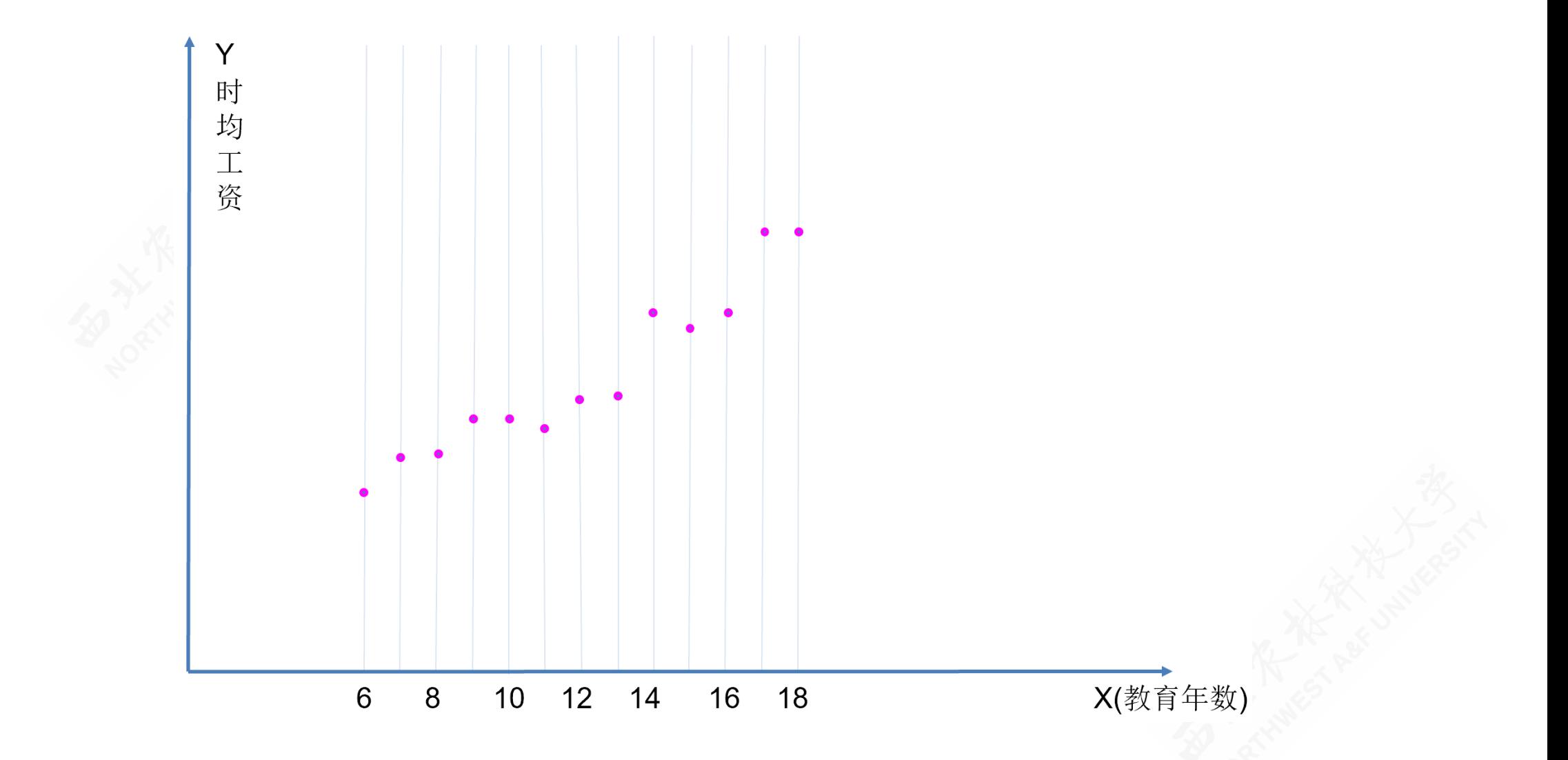

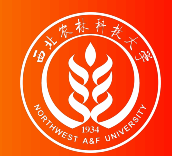

#### 两类预测——图示(样本外)

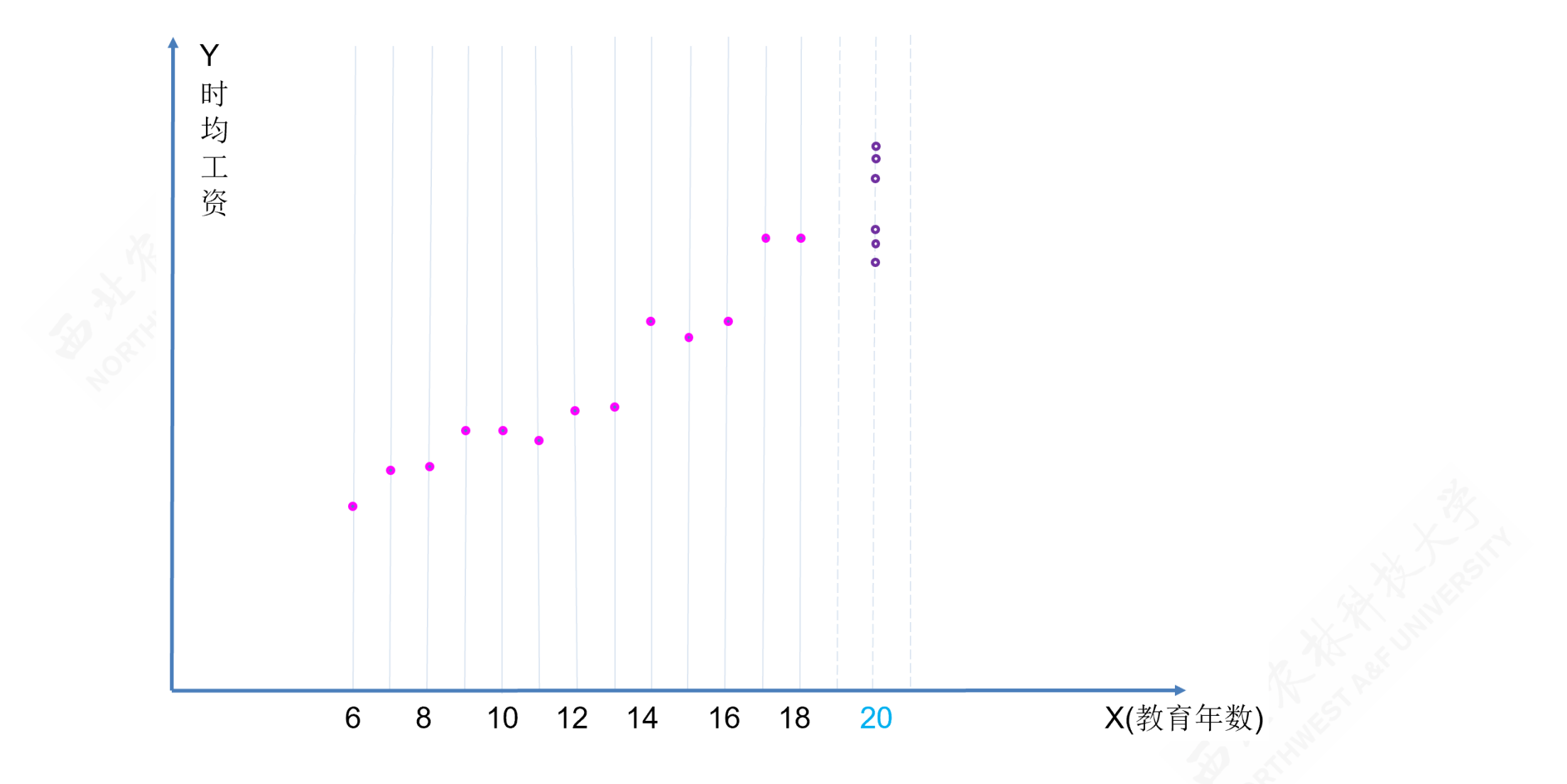

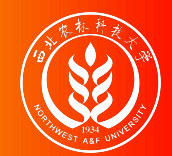

#### 两类预测——图示(均值预测)

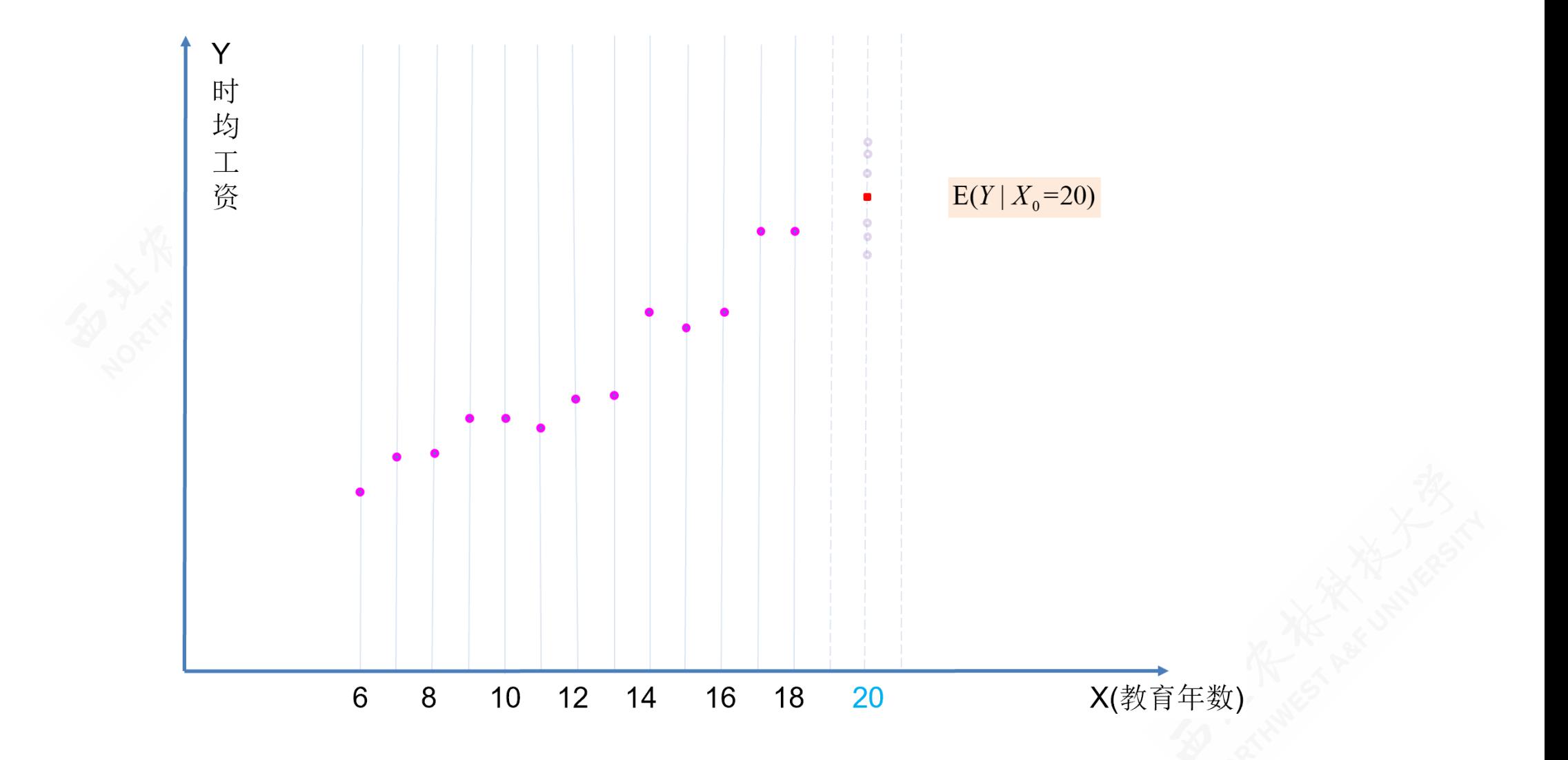

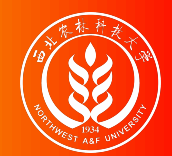

#### 两类预测——图示(个值预测)

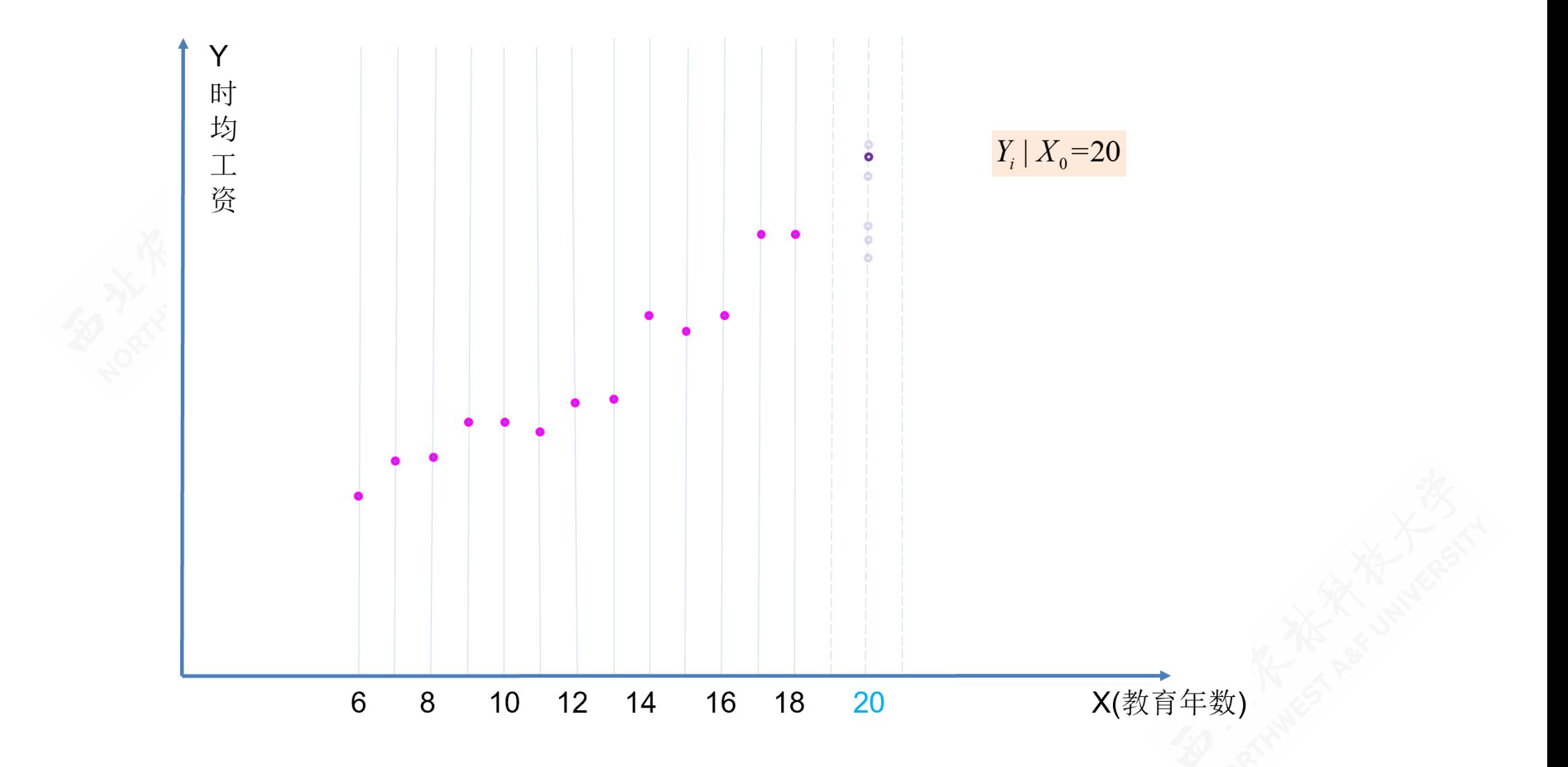

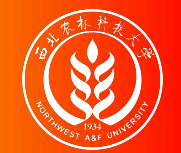

## 预测分析的关键

拿什么来预测?——样本数据?样本回归线?样本拟合值? 样本外拟合值 $\hat{Y}_0|X = X_0:$ 

- 可以证明: 样本外拟合值 $\hat{Y}_0 | X = X_0$ 是均值  $E(Y | X = X_0)$ 的一个BLUE
- 也可以证明: 样本外拟合值 $\hat{Y}_0|X = X_0 \overset{\text{A}}{\leftarrow} \textbf{A}$  (Y<sub>0</sub>|X = X<sub>0</sub>)的一个BLUE 工资案例中, 给定  $X_0 = 20$ , 则可以得到样本外拟合值:

 $\hat{Y}_0 = \hat{\beta}_1 + \hat{\beta}_2 X_0 = -0.0145 + 0.7241 * 20 = 14.4675$ 

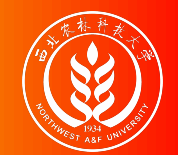

预测分析的关键

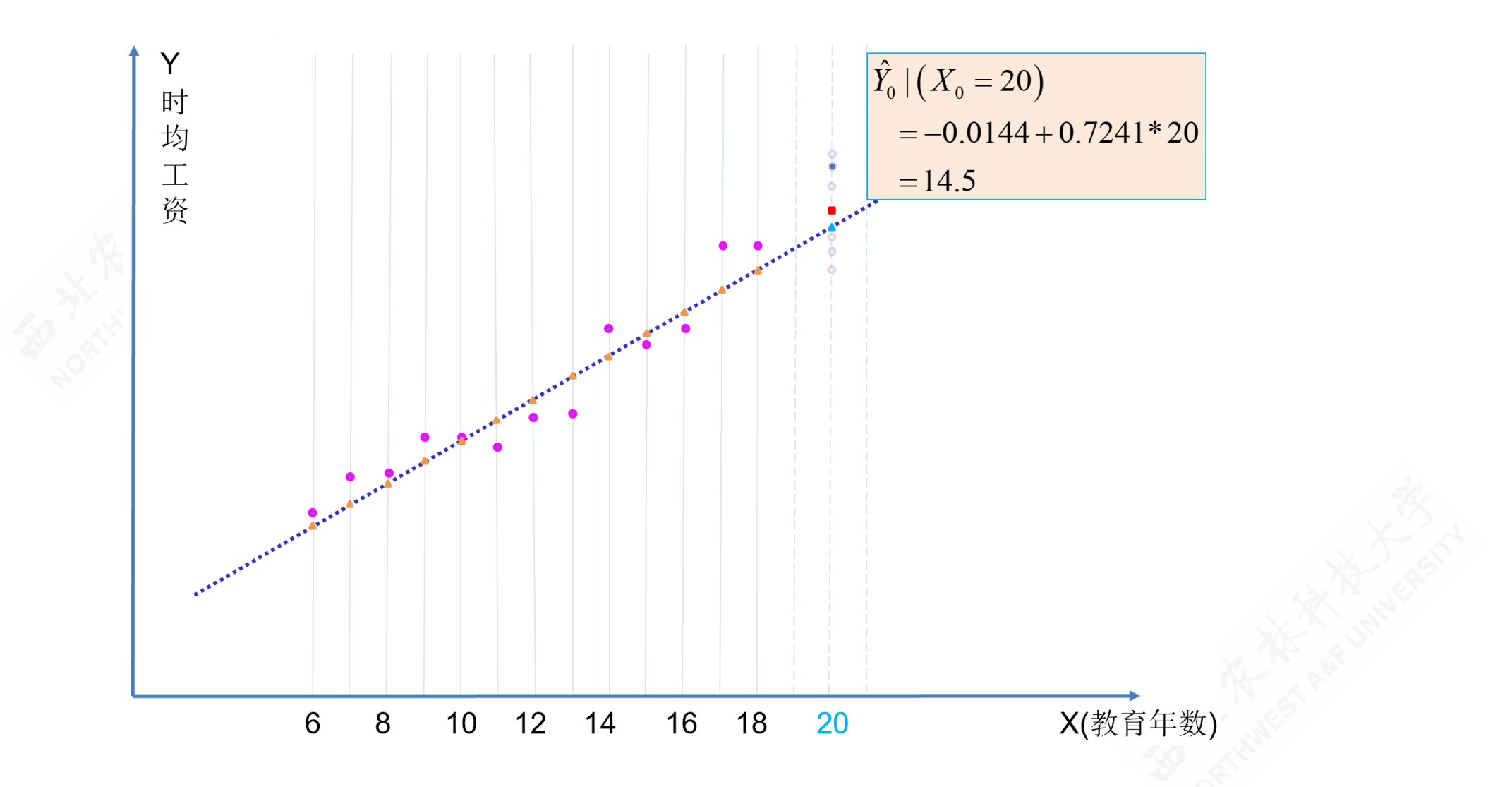

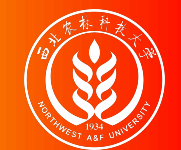

## 均值预测

在N-CLRM假设和OLS方法下,可以证明(证明过程略)给定  $X_0$ 下的拟合值 $\hat{Y}_0$ 服从如下正态分布:

> $\hat{Y}_0 \sim \text{N} \left(\mu_{\hat{Y}_0}, \sigma^2_{\hat{Y}}\right)$  ${\hat {Y}}_0$ )  $\mu_{\hat{Y}_0} = E\,(\hat{Y}_0) = E\,(\hat{\beta}_1 + \hat{\beta}_2 X_0) = \beta_1 + \beta_2 X_0 = E(Y | X_0)$  $var(\hat{Y}_0) = \sigma_{\hat{V}}^2$  ${\hat {Y}}_0$  $= \sigma^2$ ⎡ ⎢ ⎢ ⎣  $+$  $\overline{\phantom{a}}$  $\blacksquare$  $\overline{\phantom{a}}$  $\overline{\mathsf{I}}$ 1  $\boldsymbol{n}$  $(X_0-\overline{X})^2$  $\sum x_i^2$ i  ${\hat {Y}}_0 \thicksim N$  $\blacksquare$ ⎜⎜  $\Delta$  $E(Y|X_0), \sigma^2$  $\mathsf{L}$ ⎢ ⎢ ⎣  $+$  $\overline{\phantom{a}}$  $\overline{\phantom{a}}$  $\overline{\mathcal{A}}$  $\mathbf{I}$  $\Box$  $\frac{1}{2}$  $\mathcal{F}^{\mathcal{G}}$ 1  $\boldsymbol{n}$  $(X_0-\overline{X})^2$  $\sum x_i^2$ i

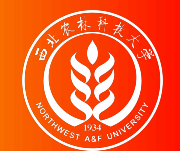

## 均值预测

对 $\overrightarrow{Y}_0$ 构造t统计量:

$$
T = \frac{\hat{Y}_0 - E(Y|X_0)}{S_{\hat{Y}_0}} \sim t(n-2) \qquad \Leftarrow S_{\hat{Y}_0} = \sqrt{\hat{\sigma}^2 \left[ \frac{1}{n} + \frac{(X_0 - \overline{X})^2}{\sum x_i^2} \right]}
$$

得到均值 $E(Y|X=X_0)$ 置信区间为:

 $\Pr[\hat{Y}_0 - t_{1-\alpha/2}(n-2) \cdot S_{\hat{Y}_0} \leq E(Y|X_0) \leq \hat{Y}_0 + t_{1-\alpha/2}(n-2) \cdot S_{\hat{Y}_0}] = 1 - \alpha$ 

 $\Pr[\hat{\beta}_1 + \hat{\beta}_2 X_0 - t_{1-\alpha/2}(n-2) \cdot S_{\hat{Y}_0} \leq E(Y|X_0) \leq \hat{\beta}_1 + \hat{\beta}_2 X_0 + t_{1-\alpha/2}(n-2) \cdot S_{\hat{Y}_0}] = 1-\alpha$ 

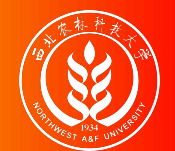

#### (均值预测)示例:教育程度和时均工资案例

给定  $X_0 = 20$ 时,根据早前计算结果:  $\hat{\sigma}^2 = 0.8812$ ;  $\overline{X} = 12.0000$ ;  $\sum x_i^2 =$ 182.0000。因此可以得到:

 $S^2_{\rm v}$  ${\hat {Y}}_0$  $=\hat{\sigma}^2$  $\overline{a}$  $\overline{\phantom{a}}$ ⎢ ⎣  $+$  $\mathbf \mathbf I$  $\overline{\phantom{a}}$  $\mathsf{l}$  $\mathbf l$  $= 0.8812 \left( \frac{1}{13} + \frac{(20 - 12)}{182} \right) = 0.3776; \quad S_{\hat{Y}_0} = \sqrt{S_{\hat{Y}_0}^2}$  ${\hat {Y}}_0$  $= 0.6145$ 1  $\boldsymbol{n}$  $(X_0-\overline X)^2$  $\sum x_i^2$ i 1 13  $(20 - 12)^2$ 182  $\hat{Y}_0 = \hat{\beta}_1 + \hat{\beta}_2 X_0 = -0.0145 + 0.7241 * 20 = 14.4675$ 

因此,可以计算得到均值  $E(Y|X = 20)$ 置信区间为:

 $\hat{\beta} + \hat{\beta}_2 X_0 - t_{1-\alpha/2} (n-2) \cdot S_{\hat{Y}_0} \leq \! E(Y|X_0) \leq \hat{\beta} + \hat{\beta}_2 X_0 + t_{1-\alpha/2} (n-2) \cdot S_{\hat{Y}_0}$  $14.4675 - 1.7959 * 0.6145 \le E(Y|X_0 = 20) \le 14.4675 + 1.7959 * 0.6145$  $13.3639 \le E(Y|X_0 = 20) \le 15.5711$ 

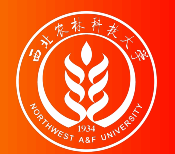

#### (均值预测)示例:教育程度和时均工资案例

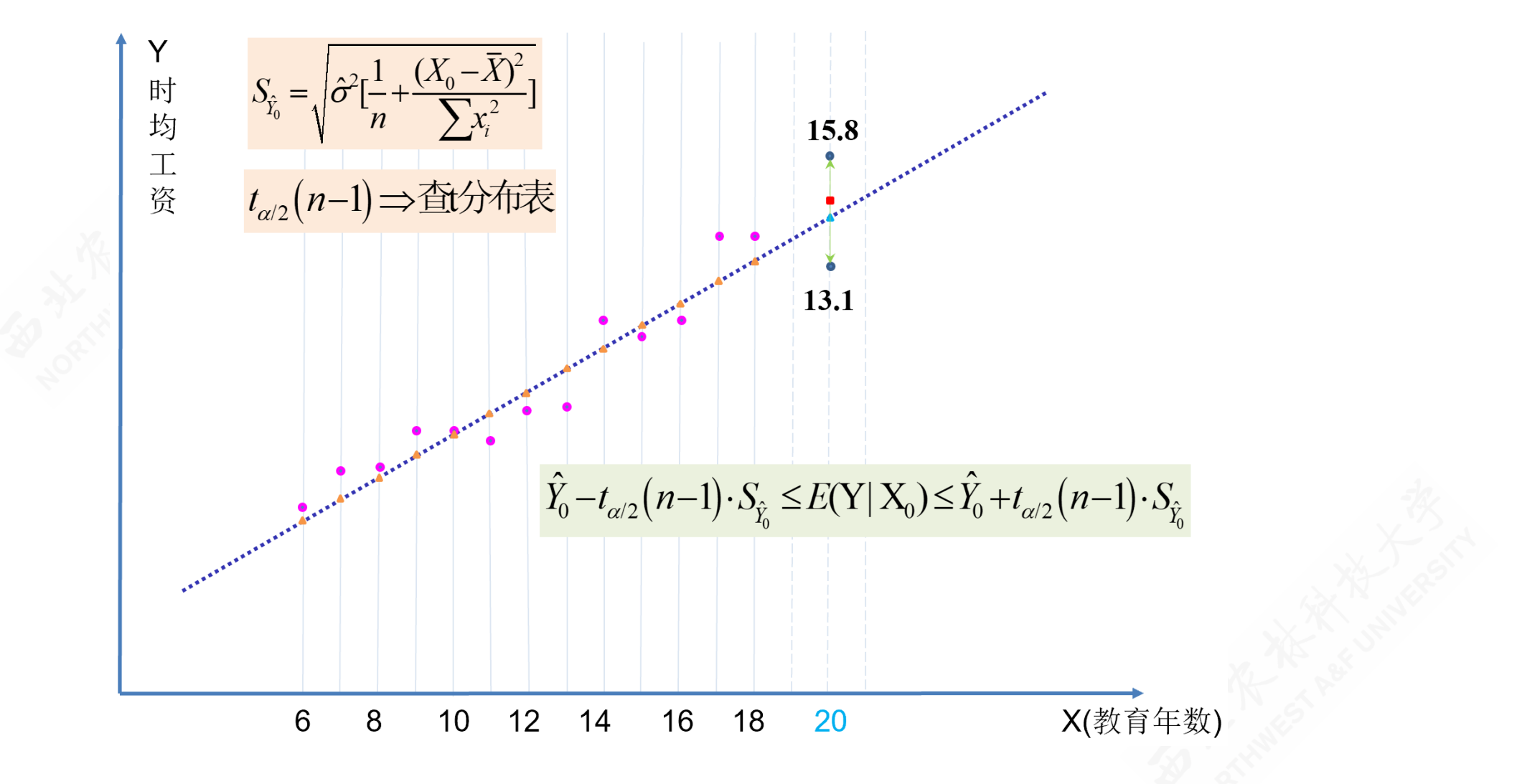

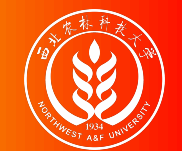

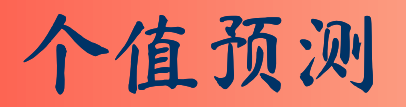

在N-CLRM假设和OLS方法下,可以证明(证明过程略) 给定 $X_0$ 下的个别值  $Y_0 = \beta_1 + \beta_2 X_0 + u_0$ 服从如下正态分布:

$$
Y_0 \sim N(\mu_{Y_0}, \sigma^2_{Y_0})
$$
  
\n
$$
\mu_{Y_0} = E(Y_0) = E(\beta_1 + \beta_2 X_0) = \beta_1 + \beta_2 X_0
$$
  
\n
$$
Var(Y_0) = Var(u_0) = \sigma^2
$$

 $Y_0 \sim N(\beta_1 + \beta_2 X_0, \sigma^2)$ 

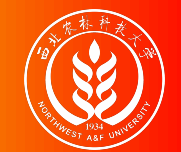

## 个值预测

进一步可以构造新的随机变量 $(Y_0 - Y_0)$ , 其将服从如下正态分布:

$$
Y_0 \sim N \left(\beta_1 + \beta_2 X_0, \sigma^2\right)
$$
  

$$
\hat{Y}_0 \sim N \left(\beta_1 + \beta_2 X_0, \sigma^2 \left[\frac{1}{n} + \frac{(X_0 - \overline{X})^2}{\sum x_i^2}\right]\right)
$$
  

$$
Y_0 - \hat{Y}_0 \sim N \left(0, \sigma^2 \left[1 + \frac{1}{n} + \frac{(X_0 - \overline{X})^2}{\sum x_i^2}\right]\right)
$$
  

$$
Y_0 - \hat{Y}_0 \sim N \left(0, \sigma_{Y_0 - \hat{Y}_0}^2\right)
$$

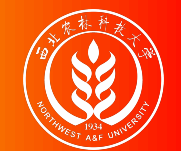

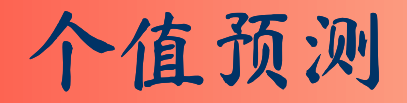

对  $Y_0 - \hat{Y_0}$ 构造t统计量:

$$
T = \frac{(Y_0 - \hat{Y}_0)}{S_{(Y_0 - \hat{Y}_0)}} \sim t(n-2) \qquad \Leftarrow S_{(Y_0 - \hat{Y}_0)} = \sqrt{\hat{\sigma}^2 \left[1 + \frac{1}{n} + \frac{(X_0 - \overline{X})^2}{\sum x_i^2}\right]}
$$

得到个值 Y0置信区间为:

$$
\Pr[\hat{Y}_0 - t_{1-\alpha/2}(n-2) \cdot S_{(Y_0 - \hat{Y}_0)} \le Y_0 \le \hat{Y}_0 + t_{1-\alpha/2}(n-2) \cdot S_{(Y_0 - \hat{Y}_0)}] = 1 - \alpha
$$
\n
$$
\Pr[\hat{\beta}_1 + \hat{\beta}_2 X_0 - t_{1-\alpha/2}(n-2) \cdot S_{(Y_0 - \hat{Y}_0)} \le Y_0 \le \hat{\beta}_1 + \hat{\beta}_2 X_0 + t_{1-\alpha/2}(n-2) \cdot S_{(Y_0 - \hat{Y}_0)}] = 1 - \alpha
$$

 $\alpha$ 

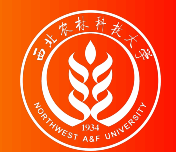

#### (个值预测)示例:教育程度和时均工资案例

给定  $X_0 = 20$ 时,根据早前计算结果:  $\hat{\sigma}^2 = 0.8812$ ;  $\overline{X} = 12.0000$ ;  $\sum x_i^2 =$ 182.0000。因此可以得到:

$$
S_{(Y_0 - \hat{Y}_0)}^2 = \hat{\sigma}^2 \left[ 1 + \frac{1}{n} + \frac{(X_0 - \overline{X})^2}{\sum x_i^2} \right] = 0.8812 \left( 1 + \frac{1}{13} + \frac{(20 - 12)^2}{182} \right) = 1.2588
$$

$$
S_{\hat{Y}_0} = \sqrt{S_{\hat{Y}_0}^2} = 1.122
$$

 $\hat{Y}_0 = \hat{\beta}_1 + \hat{\beta}_2 X_0 = -0.0145 + 0.7241 * 20 = 14.4675$ 

因此,可以计算得到个值 $(Y_0|X=20)$ 置信区间为:

$$
\hat{\beta} + \hat{\beta}_2 X_0 - t_{1-\alpha/2}(n-2) \cdot S_{(Y_0 - \hat{Y}_0)} \le Y_0 |X = X_0) \le \hat{\beta} + \hat{\beta}_2 X_0 + t_{1-\alpha/2}(n-2) \cdot S_{(Y_0 - \hat{Y}_0)}
$$
  
14.4675 - 1.7959 \* 1.122  $\le Y_0 |X_0 = 20) \le 14.4675 + 1.7959 * 1.122$   
12.4525  $\le Y_0 |X_0 = 20) \le 16.4824$ 

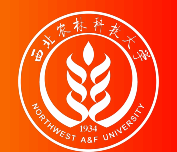

#### (个值预测)示例:教育程度和时均工资案例

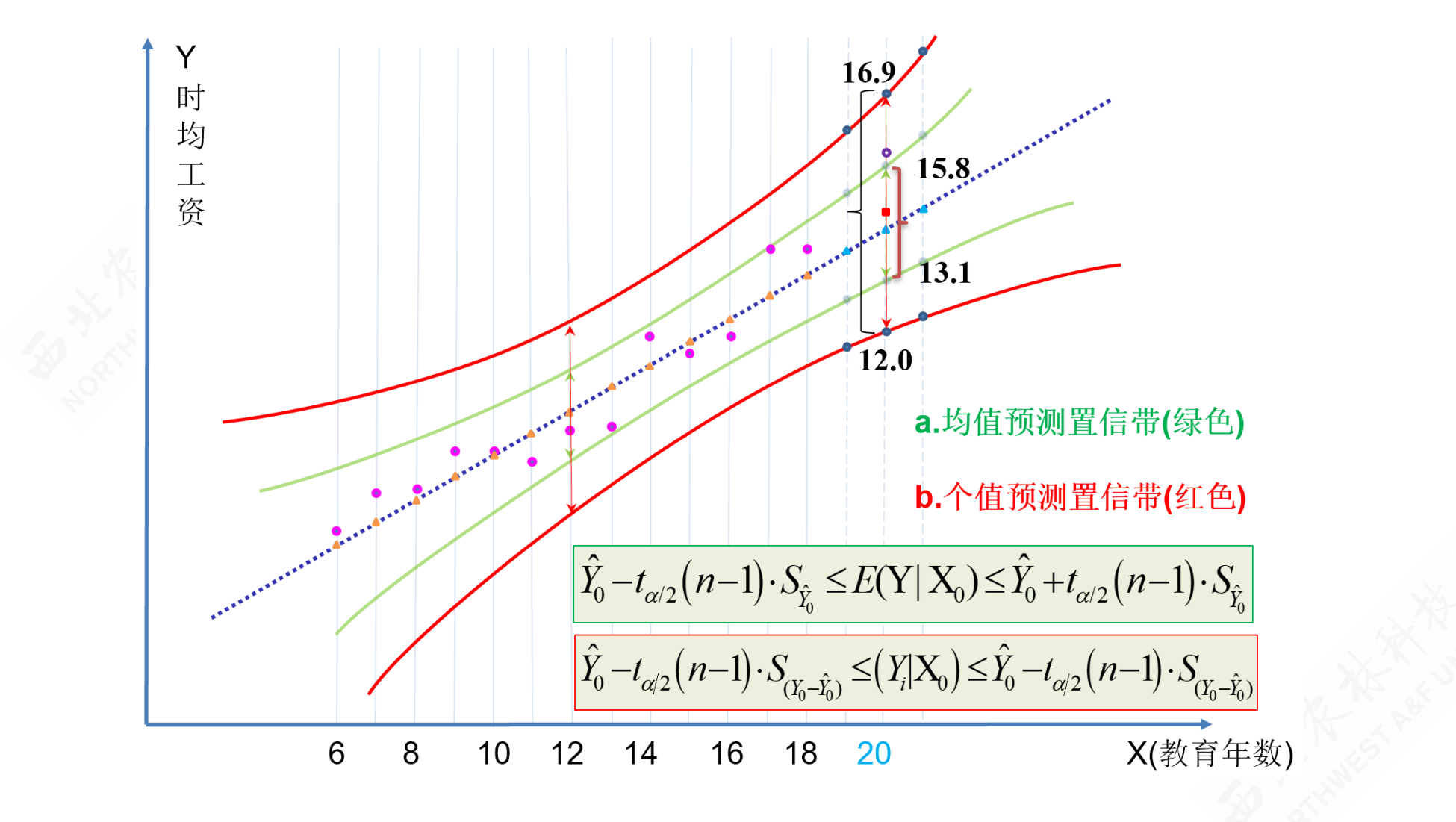

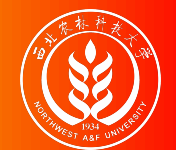

## 置信带

置信带(confidence interval): 对所有的X值, 分别进行均值和个值分别进行预测, 就能得到:

- 均值预测的置信带——总体回归函数的置信带
- 个值预测的置信带
- 预测如何可信?
	- 均值预测置信区间
	- 均值预测置信带
- 样本内置信带。——检验可靠性
- 样本外置信带。——预测未来值范围

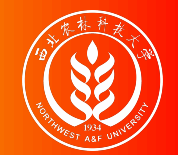

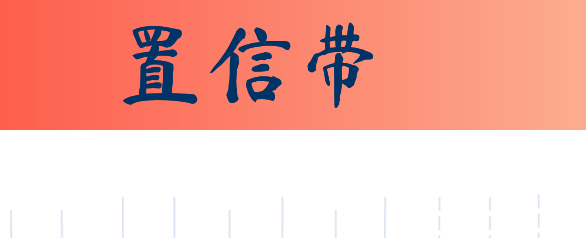

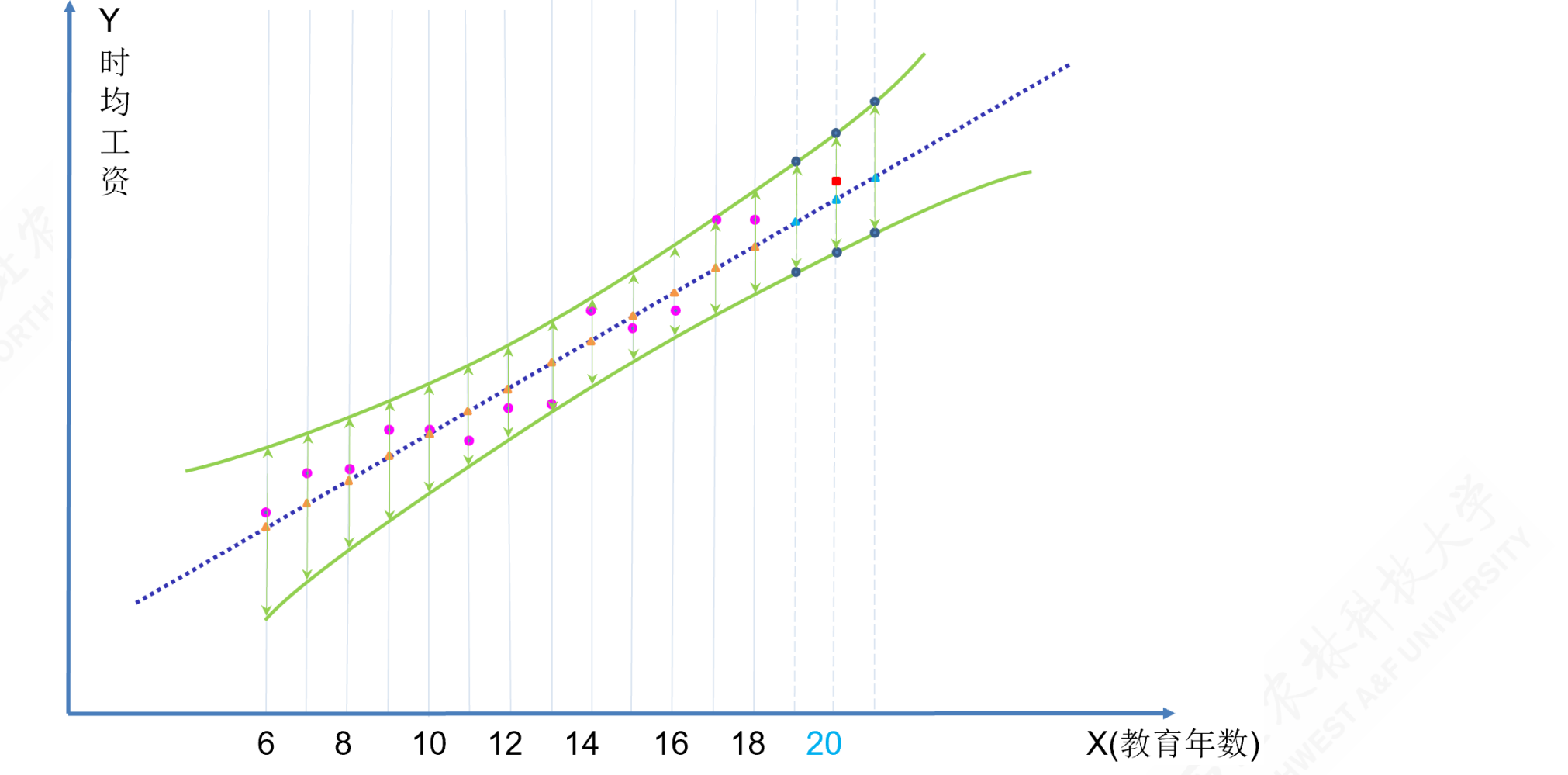

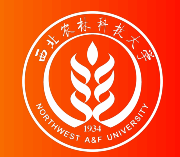

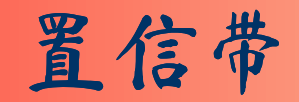

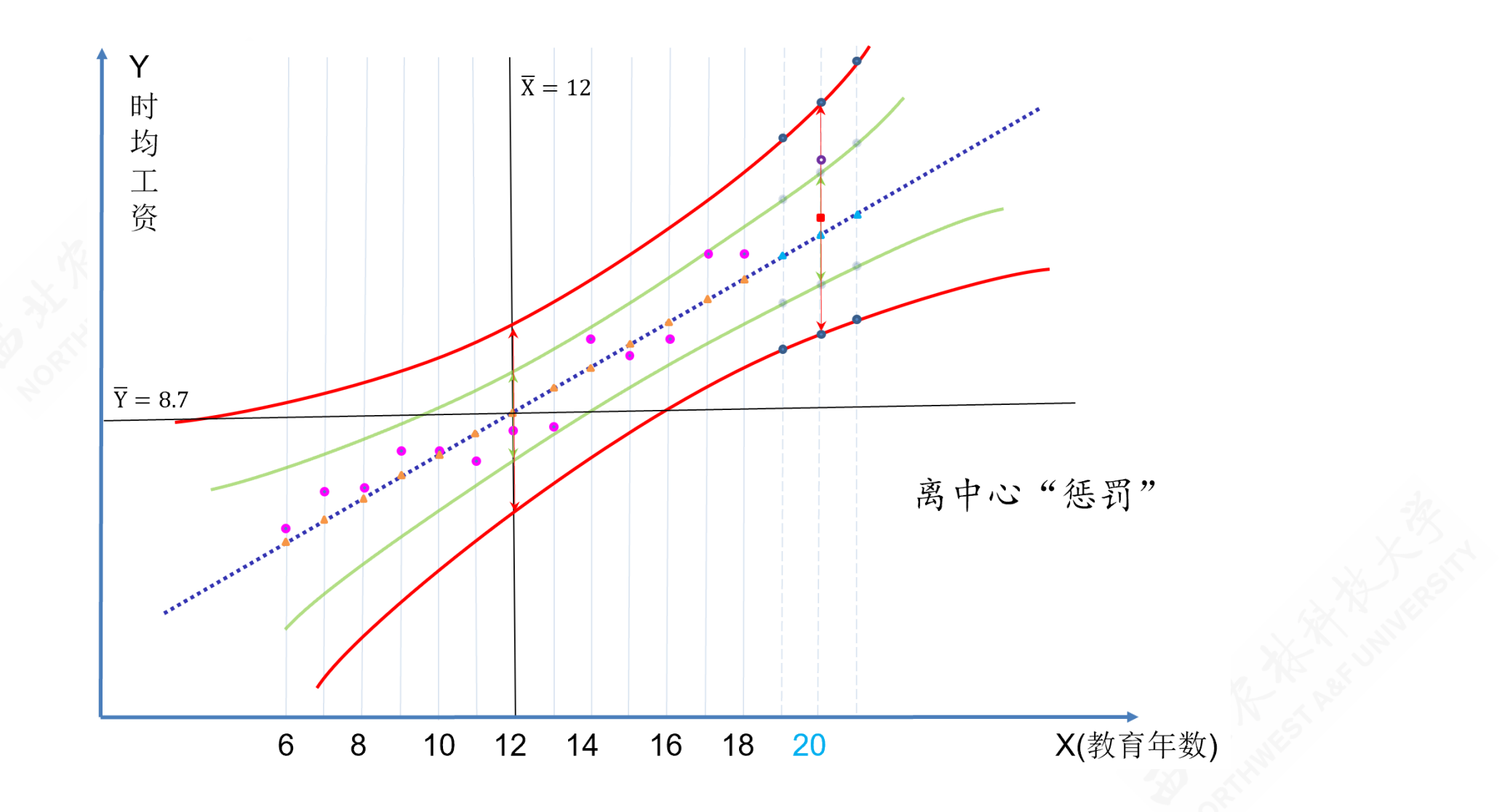

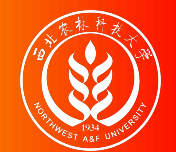

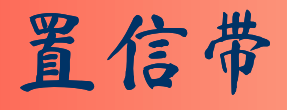

如何理解置信带?

- 谁更宽?——均值预测更准确
- 何处最窄? —— 中心点  $(X, Y) = (12, 8.67)$ 是历史信息的集中代表。

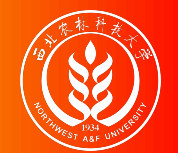

## 回归预测

内容总结:

- 回归预测基于一套坚实严密的"底座":OLS估计方法、CLRM假设、BLUE估计性质
- 均值预测置信带和个值预测置信带,是对预测可信度的形象表达。
- (同等条件下)均值预测比个值预测更准确(置信带宽窄)  $\bullet$

#### 课堂思考:

同样是95%置信度区间,两个人的认识是一样的么?

课后作业:工资与教育案例扩展

- 请计算置信度 100(1-α)=95%下,  $X_0 = 20$ 时均值的置信区间。 与 100(1-α)=90% 时相比,有什么差异?
- 99%更值得可信么?

# 4.5 报告回归分析结果

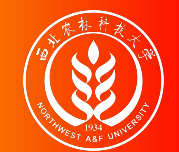

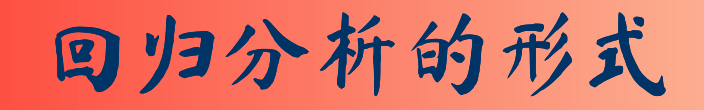

课程要求:会熟练、正确阅读统计软件给出的各类分析报告,理解其中的关键信 息和内涵。这些分析报告包括:传统的多元回归分析报告;以及各种计量检验的 辅助分析报告(如异方差white检验报告)等。

根据统计软件的不同(stata;Eview;R ……),各种分析报告呈现形式略有 差异,但基本要素和信息都大抵一致。

给定如下一元回归模型:

 $Y_i = \beta_1 + \beta_2 X_i + u_i$ 

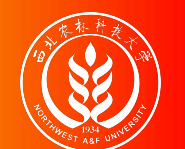

## 回归分析的形式(多行方程表达法)

形式**1**:多行方程表达法:统计软件的原始报告,往往是选取最关键的信息,经 过整理并以多行样本回归方程(SRF)的形式呈现,精炼报告的形式一般为:

> $\hat{Y} = -0.01 + 0.72X$ (t)  $(-0.0165)$   $(10.4065)$ (se) (0.8746) (0.0696) (fitness)  $R^2 = 0.9078$ ;  $R^2 = 0.8994$  $F^* = 108.29; p = 0.0000$

- 第1行表示样本回归函数(回归系数)
- 第2行(t)表示回归系数对应的样本t统计量( $t_{\hat{\beta}_i}^*, i \in 1, 2, \cdots, k$ ) ,  $i \in 1, 2, \cdots, k$
- 第3行(se)表示回归系数对应的样本标准误差(S<sub>β;</sub>,i ∈ 1, 2,…,k)
- 第4行(fitness)表示回归模型拟合情况和统计检验的简要信息,其中 $R^2$ 表示判定系 数,  $\overline{R}^2$ 表示调整判定系数, F表示模型整体显著性检验中的样本F统计量值 (F\*),p 表示样本F统计量值对应的概率值。
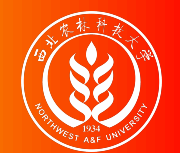

回归分析的形式(表格列示法)

形式**2**:表格列示法(整理好的精炼报告):根据统计软件的原始报告,往往是 选取最关键的信息,经过整理以表格形式呈现,表格列示法的形式呈现为:

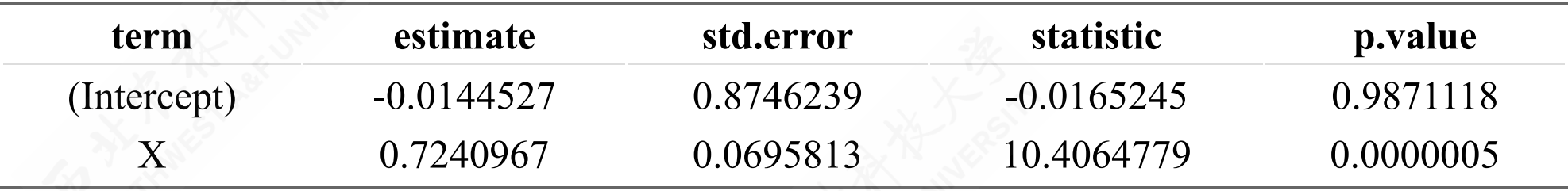

- 第1列: term表示回归模型中包含的变量, 也即  $X_{2i}, X_{3i}, \cdots, X_{ki}$ , 其中截距项默认为 (Intercept)。
- 第2列: estimate表示回归系数的估计值, 也即 $\beta_1, \beta_2, \cdots, \beta_k$ 。
- 第3列: std.error表示回归系数对应的样本标准误差, 也即  $S_{\beta_i}$ , *i* ∈ 1, 2,…, k。
- 第4列: statistic表示回归系数对应的样本t统计量, 也即tt。  $\hat{\beta}_i$ ,  $i \in 1, 2, \cdots, k$
- 第5列: p.value表示回归系数样本t统计量对应的概率值, 也即  $Pr(t = t^*_\delta)$  $\hat{\boldsymbol{\beta}}_i$  $) = p$

i

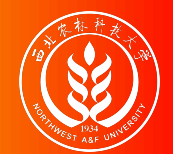

形式**3**:原始报告:分析软件如EViews、R、STATA等直接自动生成的多元回归 分析报告。EViews软件原始分析报告形式如下:抬头区域

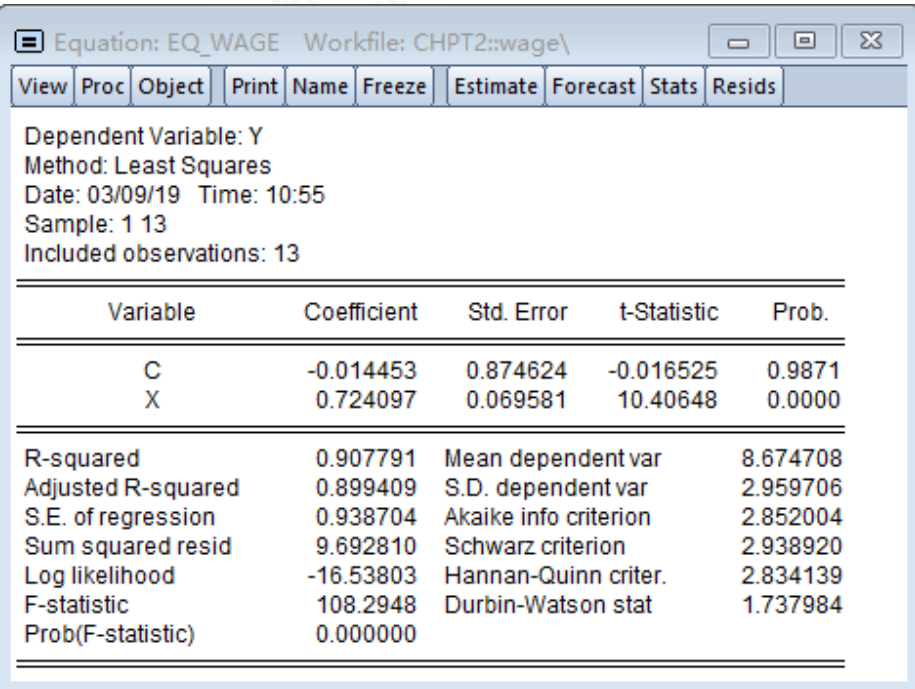

- Dependent Variable: Y:因变量
- Method: Least Squares:分析方 法
- Date: 03/09/19 Time: 10:55: 分 析的时间
- Sample: 1 13:样本范围
- Included observations: 13:样 本数n

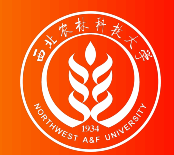

形式**3**:原始报告:分析软件如EViews、R、STATA等直接自动生成的多元回归 分析报告。EViews软件原始分析报告形式如下:三线表区域

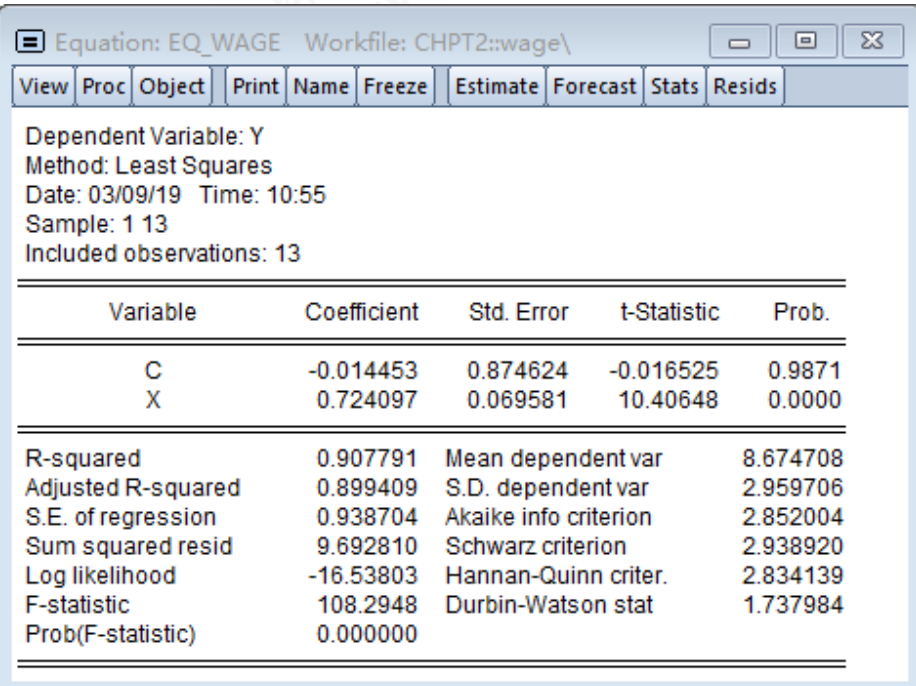

- 第**1**列:Variable表示模型包含的变 量,  $X_{2i}, X_{3i}, \cdots, X_{ki}$ , 其中截距项默 认为C。
- 第**2**列:Coefficient回归系数,也 ЕР $\ \hat{{\boldsymbol \beta}}_1, \hat{{\boldsymbol \beta}}_2, \cdots, \hat{{\boldsymbol \beta}}_k;$
- 第**3**列:Std. Error回归系数的样本 标准误差, 也即也即  $S_{\hat{\beta}_i}, i \in {1, 2, \cdots, k}$ 
	- $\mathbf{o}$

4.5 报告回归分析结果

第**4**列:t-Statistic表示回归系数 对应的样本**t**统计量,也即  $t_{\hat{\beta}_i}^*, i \in {1, 2, \cdots, k};$ 

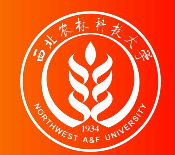

形式**3**:原始报告:分析软件如EViews、R、STATA等直接自动生成的多元回归 分析报告。EViews软件原始分析报告形式如下:指标值区域(左)

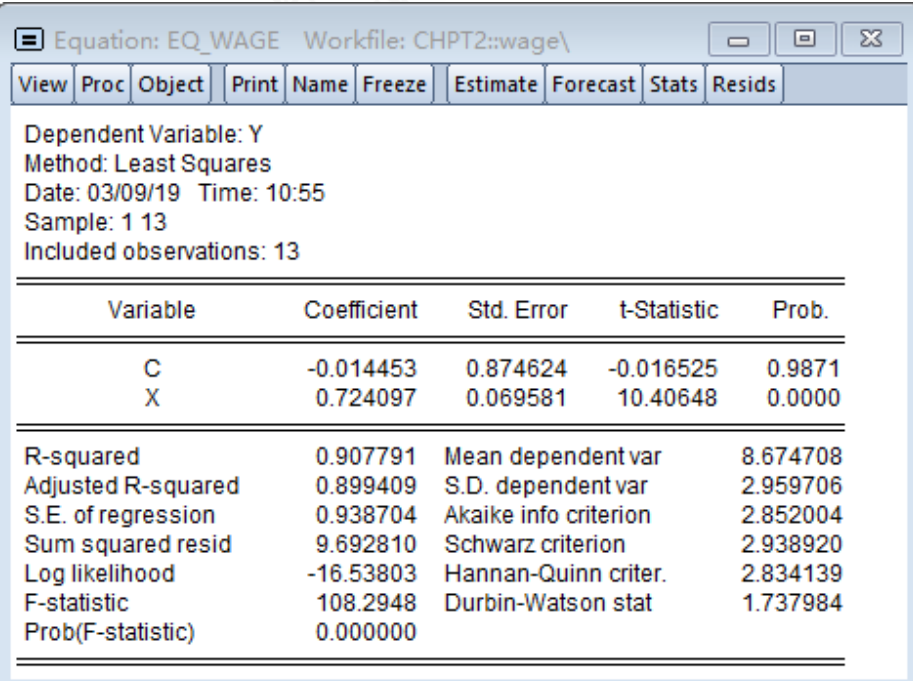

- R-squared:回归判定系数  $R^2$ 。
- Adjusted R-squared: 回归模型调 整判定系数 $\bar{R}^2$ 。
- S.E. of regression: 回归模型的 回归误差标准差  $\theta$ 。
- Sum squared resid: 回归模型的残 差平方和RSS RSS =  $\sum e_i^2$ 。
- Log likelihood: 回归模型的对数 似然值。
- F-statistic:回归模型整体显著性 的样本F统计量  $F^*$ 。

huhuaping@ 第04章一元回归: 假设检验 4.5 报告回归? $\mathsf{Proof}\left(\mathsf{F}\text{-} \mathsf{static}\right)$ : 回归模型整体 76/79

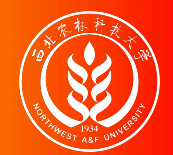

形式**3**:原始报告:分析软件如EViews、R、STATA等直接自动生成的多元回归 分析报告。EViews软件原始分析报告形式如下:指标值区域(右)

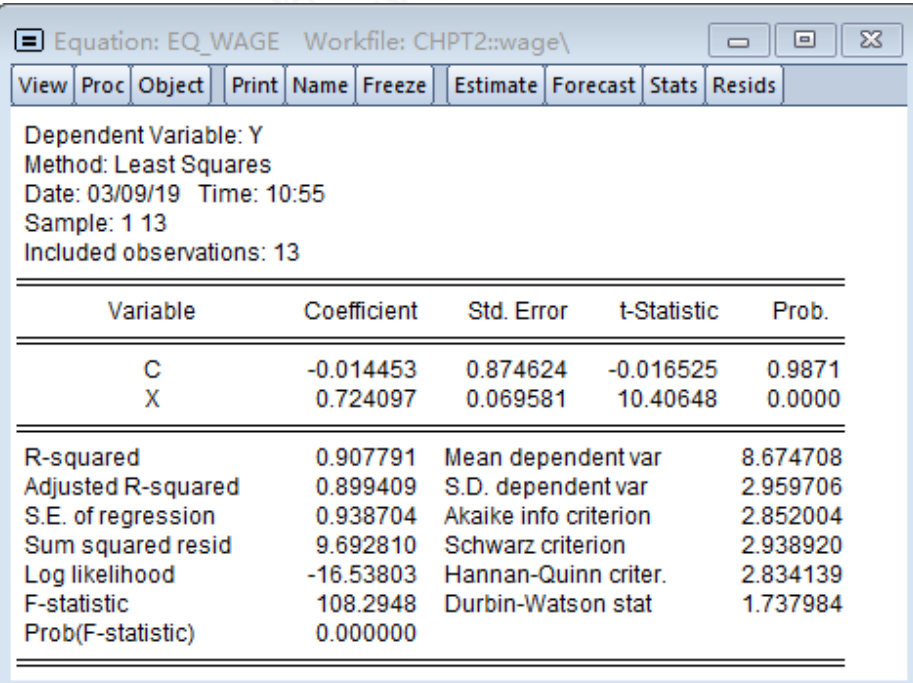

- Mean dependent var: Y的均值  $Y$
- S.D. dependent var: Y的样本标 准差 $S_Y$ 。
- Akaike info criterion: 回归模 型的**AIC**信息准则。
- Schwarz criterion:回归模型的 **Schwarz**准则。
- Hannan-Quinn criter.: 回归模型 的**Hannan-Quinn**准则。
- Durbin-Watson stat:回归模型的 德宾沃森统计量**d**。

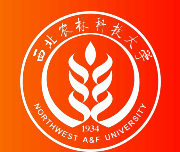

# 回归分析的形式(R软件原始报告)

形式**4**:原始报告:分析软件如EViews、R、STATA等直接自动生成的多元回归 分析报告。R软件原始分析报告形式如下:

```
Call:
lm(formula = mod_wage, data = data_wage)Residuals:
   Min 10 Median 30 Max
-1.5637 - 0.7350 0.1266 0.7158 1.3198
Coefficients:
           Estimate Std. Error t value Pr(>|t|)
(Intercept) -0.01445 0.87462 -0.017 0.987
X 0.72410 0.06958 10.406 4.96e-07 ***
---
Signif. codes: 0 '***' 0.001 '**' 0.01 '*' 0.05 '.' 0.1 ' ' 1
Residual standard error: 0.9387 on 11 degrees of freedom
Multiple R-squared: 0.9078, Adjusted R-squared: 0.8994
F-statistic: 108.3 on 1 and 11 DF, p-value: 4.958e-07
```
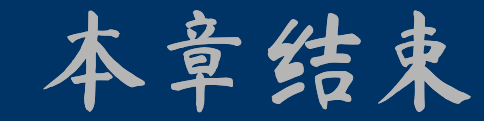

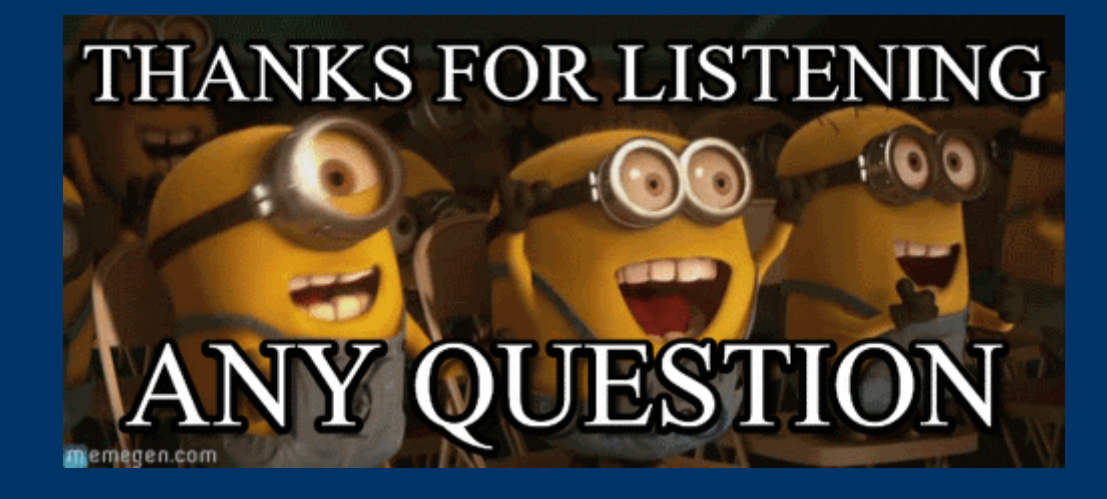